# <span id="page-0-0"></span>MOLEKULÁRNÍ DYNAMIKA V MATERIÁLOVÉM VÝZKUMU

Petr Hora Ústav termomechaniky AV ČR

Habilitační přednáška

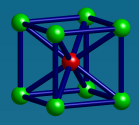

- <span id="page-1-0"></span>• technika počítačové simulace, kde je časový vývoj množiny interagujících atomů popsán integrací jejich pohybových rovnic.
- vychází ze zákonů klasické mechaniky, především Newtonových pohybových rovnic.
- jedná se o deterministickou techniku (rozdíl oproti metodě Monte Carlo). Počáteční množina pozic a rychlostí zcela určuje následný časový vývoj.
- jedna z metod statistické mechaniky.

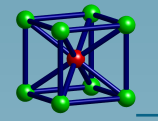

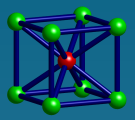

Molekulární dynamika v materiálovém vý

## Historie molekulární dynamiky

<span id="page-2-0"></span>1957 Alder a Wainwright První článek referující o MD-simulaci. Fázový diagram systému tuhých koulí. Počítač UNIVAC a IBM 704.

1960 Gibson, Goland, Milgram a Vineyard První použití spojitého potenciálu a časové integrační metody konečných diferencí. Počítač IBM 704, 500 atomů, jeden časový krok trval asi minutu.

#### 1964 Rahman

Vlastnosti tekutého argonu s použitím Lennardova-Jonesova potenciálu. Počítač CDC 3600, 864 atomů.

#### 1967 Verlet

Fázový diagram argonu s pomocí Lennardovo-Jonesova potenciálu. Poprvé uveden Verletův seznam sousedů. Mimoto byl použit Verletův časový integrační algoritmus.

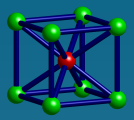

## Aplikace molekulární dynamiky

<span id="page-3-0"></span>Tekutiny. Dostupnost nových realistických interakčních modelů umožňuje studovat nové systémy, elementární i vícesložkové. Pomocí nerovnovážných technik jsou vyšetřovány transportní jevy (např. viskózita) a tepelné toky.

Defekty. Pozornost se přesouvá z bodových defektů (vakance, intersticiální porucha) k lineárním (dislokace) a plošným defektům (hranice zrn, vrstevné chyby). Reálnějších modelů je dosaženo díky lepším potenciálům.

Lomy. Lomový proces může v závislosti na příslušných parametrech nastat různými způsoby a probíhat různou rychlostí. Technická závažnost je zřejmá a simulace poskytuje proniknutí k podstatě.

Povrchy. Simulace stále hraje velkou roli při pochopení jevů jako např. rekonstrukce povrchu, povrchové tavení, fazetový růst, povrchová difůze, zdrsňování, atd. Tyto simulace často vyžadují rozsáhlé vzorky a dlouhé simulační časy.

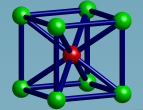

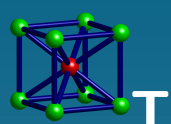

Tření. Vývoj atomového silového mikroskopu (AFM) podnítil výzkumy adheze a tření mezi dvěma pevnými látkami. Souhrn makroskopických znalostí je korigován a rozšiřován o mikroskopické základy.

Klastry. Klastry, tj. konglomeráty mnoha atomů, představují most mezi molekulárními systémy a pevnou fází a vykazují pozoruhodné vlastnosti. Klastry kovů jsou díky své úloze katalyzátoru v důležitých chemických reakcích (např. katalyzátory v automobilech) zvláště důležité z technologického hlediska.

Biomolekuly. Molekulární dynamika umožňuje studovat dynamiku rozsáhlých makromolekul, včetně biologických systémů jako např. proteiny, nukleové kyseliny (DNA, RNA) a membrány. Dynamické jevy mohou hrát klíčovou úlohu při regulačních procesech, které ovlivňují funkční vlastnosti biomolekul. Simulace léků je běžně používaná ve farmaceutickém průmyslu.

Elektronové vlastnosti a dynamika. Vývoj Carovy-Parrinellovy metody, při které jsou síly působící na atomy získány řešením problému elektronové struktury místo meziatomového potenciálu, umožňuje plně studovat vlastnosti materiálů včetně jejich dynamiky (a tedy fázových přechodů a jiných teplotně závislých jevů).

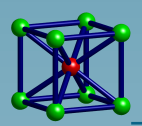

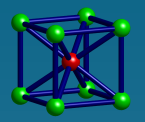

- <span id="page-5-0"></span>• Hlavní součástí simulace je model fyzikálního systému.
- Pro simulace MD to znamená volbu potenciálu.
	- **Potenciál:** Funkce pozic atomů  $V(r_1, \ldots, r_N)$ , která představuje potenciální energii systému atomů uspořádaných v dané konfiguraci. Nejjednodušší tvar pro  $V$  je součet párových interakcí:

$$
V(\boldsymbol{r}_1,\ldots,\boldsymbol{r}_N)=\sum_i\sum_{j>i}\phi(|\boldsymbol{r}_i-\boldsymbol{r}_j|).
$$

• Síly jsou odvozeny jako gradienty potenciálu vzhledem k výchylkám atomů:

 $\boldsymbol{F}_i = - \nabla_{\boldsymbol{r}_i} V(\boldsymbol{r}_1, \dots, \boldsymbol{r}_N).$ 

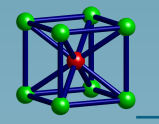

<span id="page-6-0"></span>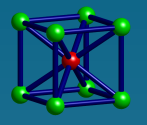

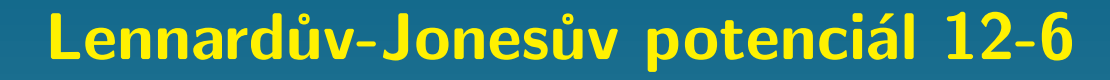

$$
\phi_{LJ}(r) = 4\varepsilon \left[ \left( \frac{\sigma}{r} \right)^{12} - \left( \frac{\sigma}{r} \right)^{6} \right]
$$

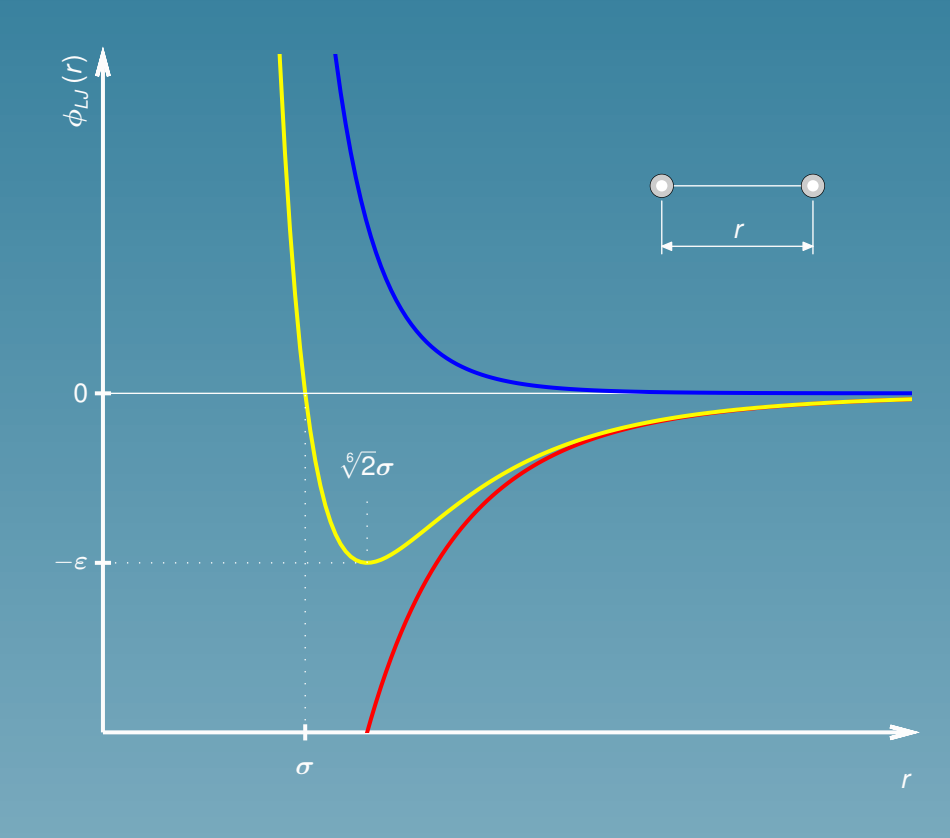

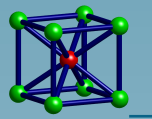

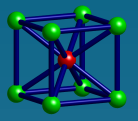

#### Postup simulace

- <span id="page-7-0"></span>1. Zahájení simulace
- 2. Řízení simulace
- 3. Získání výsledků ze simulace

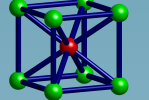

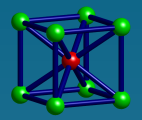

## 1. Zahájení simulace

- 1. Definovat pomyslný prostor, ve kterém bude simulace probíhat.
- 2. Přiřadit částicím počáteční pozice a rychlosti.
	- Vytvořit zcela novou množinu počátečních pozic a rychlostí.
	- Převzít konečné pozice a rychlosti z předchozího běhu MD simulace.

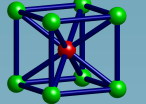

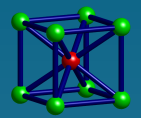

Molekulární dynamika v materiálovém v

## 2. Řízení simulace

Jak lze přivést systém do požadovaného stavu?

- $\bullet$  Hustota se řídí volbou objemu  $V$  simulačního boxu.
- Teplotních změn je obvykle dosaženo přeškálováním rychlostí.
- V pokročilejších simulacích se volí tlak a měří se objem boxu.

#### Indikátory stavu systému:

- stacionární, tj. kolísající okolo fixní hodnoty,
- relaxující, tj. kolísající okolo hodnoty, která se pomalu mění.

#### Stavová změna může být:

- vyvolána uměle, např. dojde-li k přenastavení parametrů simulace,
- samovolná, např. systém prochází fázovou transformací.

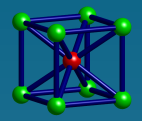

- prostá inspekce pozic atomů,
- jednoduché statistické veličiny,
- měření teploty tavení,
- prostorové korelace,
- dynamická analýza atd.

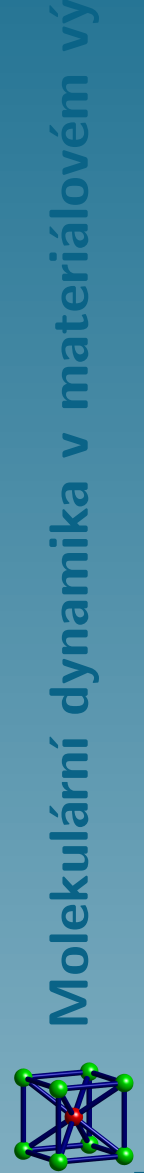

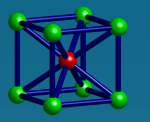

#### Potenciál Finnisova–Sinclairova typu

<span id="page-11-0"></span>Celková potenciální energie  $E$  soustavy  $N$  atomů:

$$
E = \frac{1}{2} \sum_{i \neq j=1}^{N} V(r_{ij}) - \sum_{i=1}^{N} \left( \sum_{j \neq i=1}^{N} \phi(r_{ij}) \right)^{1/2},
$$

#### kde pro Fe a Cu

$$
V(r) = \begin{cases} \frac{1}{r} \sum_{k=1}^{4} c_k \cdot exp(d_k r), & \text{pro} \quad r < x_1, \\ exp\left(B_0 + B_1 r + B_2 r^2 + B_3 r^3\right), & \text{pro} \quad x_1 \le r < x_2, \\ \sum_{k=1}^{6} a_k \cdot H\left(r_k - r\right) \left(r_k - r\right)^3, & \text{pro} \quad x_2 \le r, \end{cases}
$$

$$
\phi(r) = \sum_{k=1}^{2} A_k \cdot H (R_k - r) (R_k - r)^3,
$$

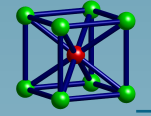

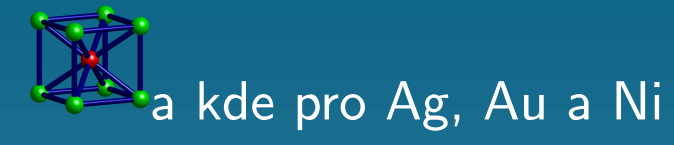

$$
V(r) = \sum_{k=1}^{6} a_k \cdot H (r_k - r) (r_k - r)^3,
$$
  

$$
\phi(r) = \sum_{k=1}^{2} A_k \cdot H (R_k - r) (R_k - r)^3,
$$

 $r_{ij}$  je vzdálenost mezi *i*-tým a *j*-tým atomem,  $a_k$ ,  $r_k$ ,  $A_k$ ,  $R_k$ ,  $B_0$ ,  $B_1$ ,  $B_2$ ,  $B_3$ ,  $\overline{(c_k,~d_k,~x_1,~x_2}$  jsou tabelované konstanty, které jsou dány ve třech kolekcích v závislosti na typu vazby mezi  $i$ -tým a  $j$ -tým atomem a  $H$  je Heavisideova funkce.

Odtud plyne vztah pro potenciální energii  $n$ -tého atomu:

$$
E_n = \frac{1}{2} \sum_{i \neq n=1} V (r_{in}) - \sqrt{\sum_{i \neq n=1} \phi (r_{in})}.
$$

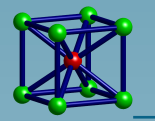

Molekulární dynamika v materiálovém výzkumu

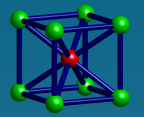

#### Pohybové rovnice

<span id="page-13-0"></span>Pro každý atom jsou definovány 3 pohybové rovnice:

$$
m_n\frac{d^2s_n}{dt^2} + C\frac{ds_n}{dt} + R_{sn} = F_{sn}, \text{ pro } s = x, y, z
$$

kde t je čas,  $m_n$  je hmotnost  $n$ -tého atomu,  $C$  je koeficient útlumu,  $R_{sn}$  jsou složky gradientu potenciálu a  $F_{sn}$  jsou složky vnější síly působící na  $n$ -tý atom.

Koeficient útlumu je různý od nuly pouze v případě relaxace.

<span id="page-14-0"></span>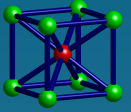

#### Metoda centrálních diferencí

$$
\frac{ds_n}{dt}\Big|_{t=t_i} \cong \frac{1}{2\Delta t} \left(s_n(i+1) - s_n(i-1)\right)
$$
  

$$
\frac{d^2s_n}{dt^2}\Big|_{t=t_i} \cong \frac{1}{\Delta t^2} \left(s_n\left(i+1\right) - 2s_n\left(i\right) + s_n\left(i-1\right)\right)
$$

Dosazením této rovnice do pohybových rovnic dostaneme:

$$
s_n(i + 1) = s_n(i - 1) + \frac{2}{A_n}(s_n(i) - s_n(i - 1)) + \frac{\Delta t^2}{A_n m_n}(F_{sn} - R_{sn}),
$$

$$
A_n = 1 + \frac{C\Delta t}{2m_n}.
$$

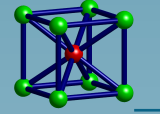

kde

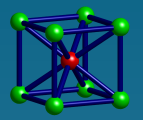

## Popis paralelní úlohy

<span id="page-15-0"></span>Úlohy molekulární dynamiky jsou postaveny na neustálém, ale především mnohonásobném vyčíslování relativně jednoduché rekurentní formule, do které vstupují pouze údaje z nejbližšího okolí právě zpracovávaného atomu.

- U bcc železa se jedná např. pouze o 14 nejbližších sousedních atomů.
- $\rightarrow$  Takovéto úlohy jsou přímo předurčeny k paralelnímu zpracování.

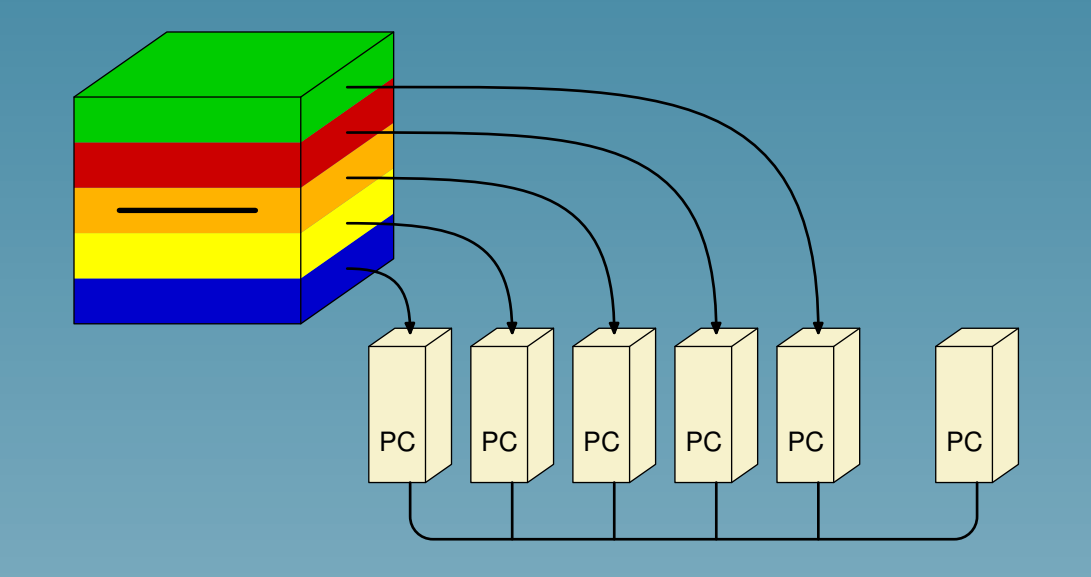

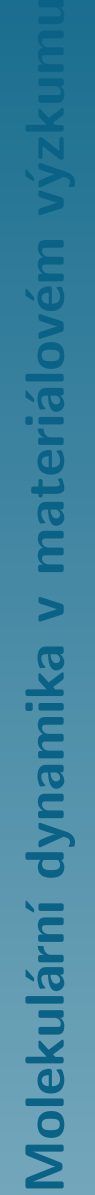

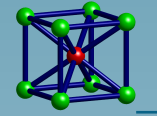

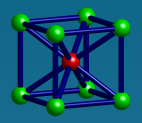

## Paralelní program

- Zdrojová verze programu je napsána v jazyce Fortran 90.
- Programový kód využívá systém MPI.
- Hašovací funkce: metoda indexace buněk (cell index method).
- Požadavky na paměť.
- Požadavky na diskový prostor.

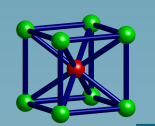

<span id="page-16-0"></span>Molekulární dynamika v materiálovém výzkumu

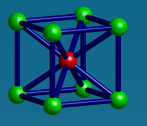

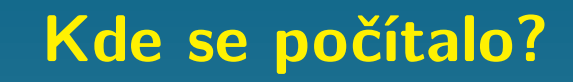

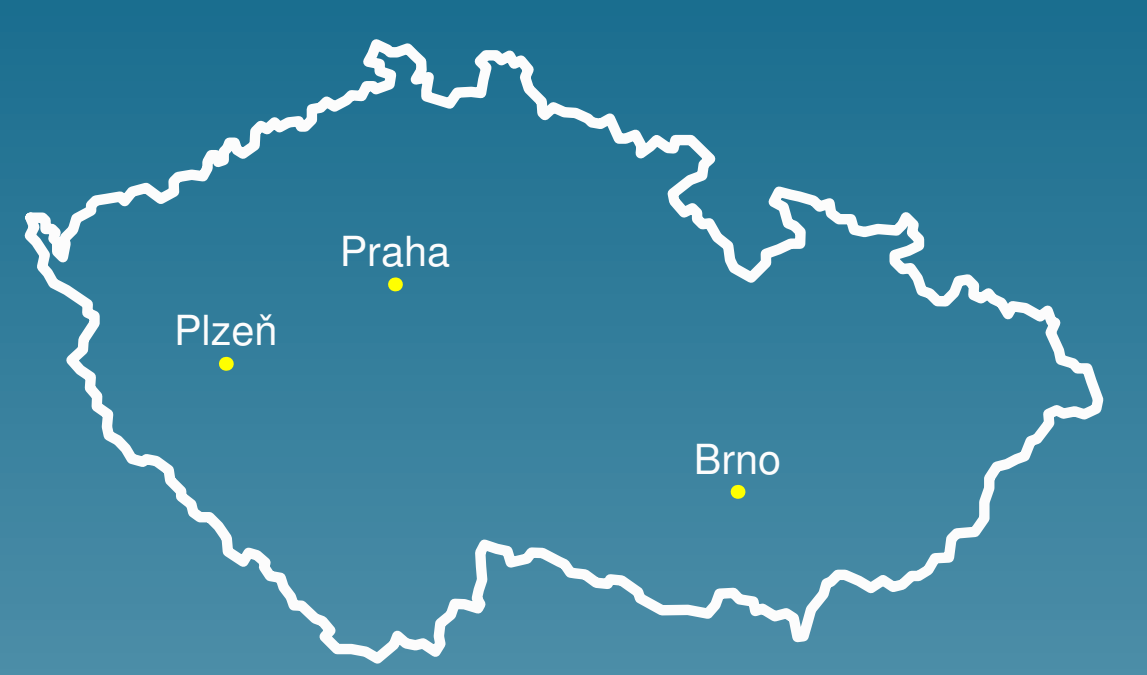

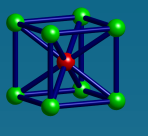

#### Kde se počítalo?

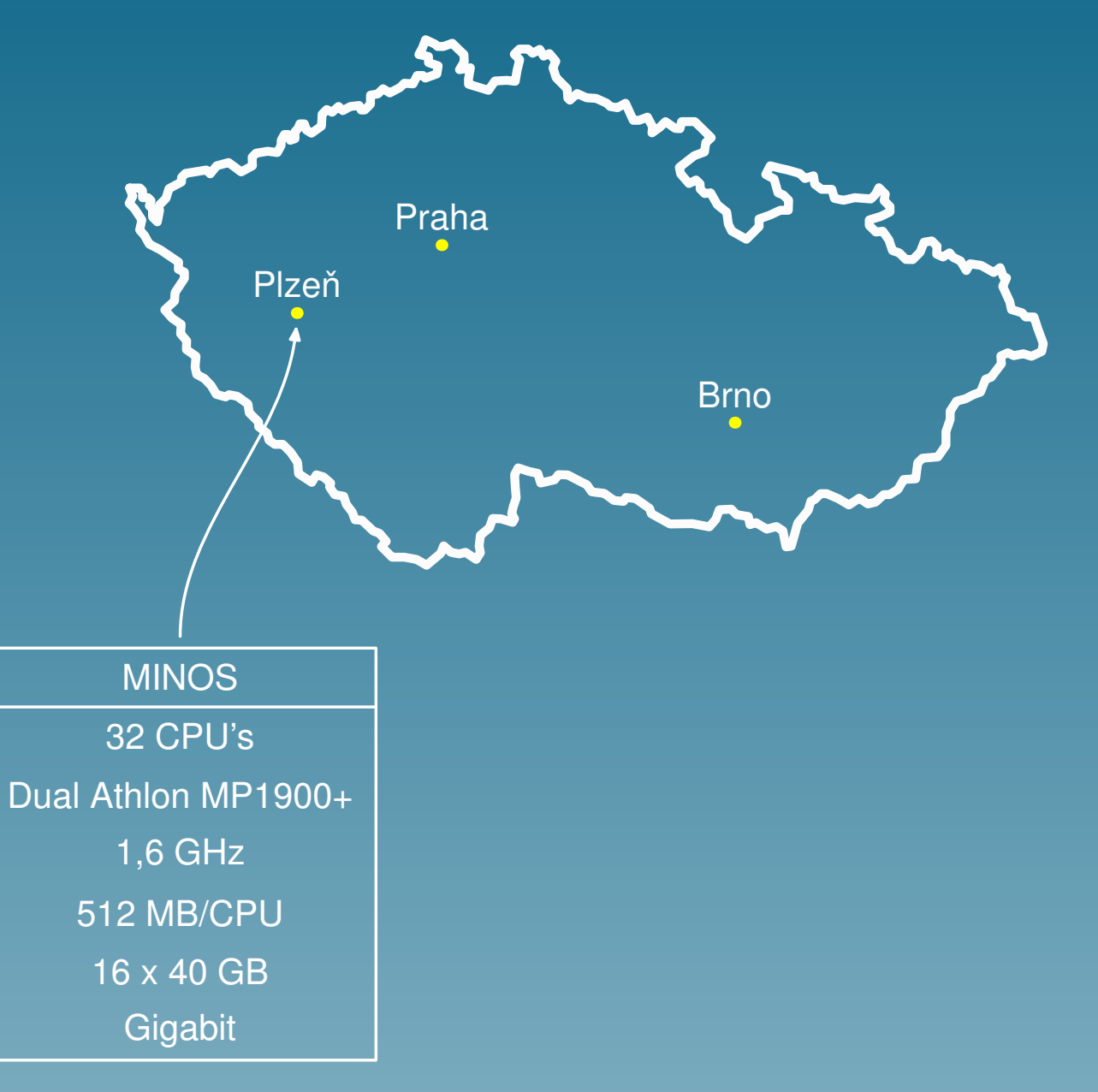

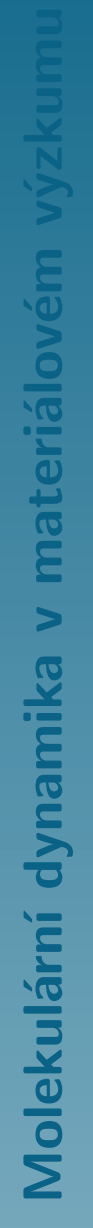

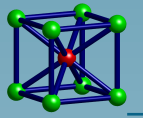

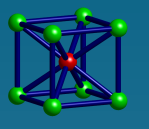

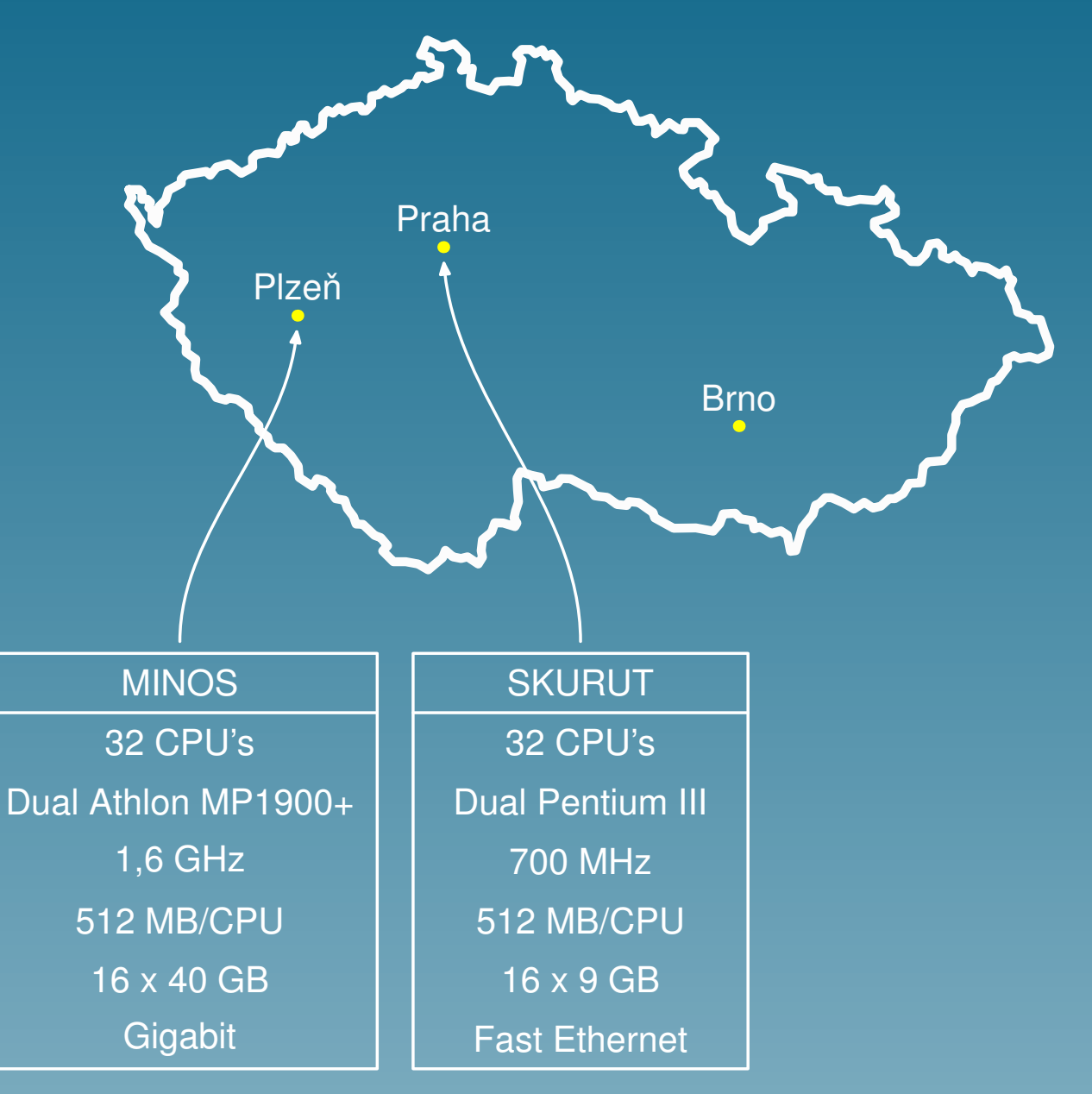

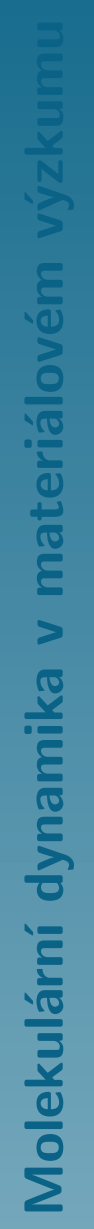

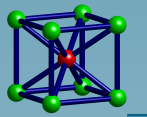

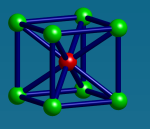

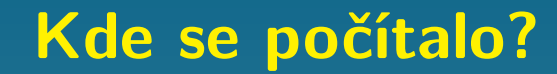

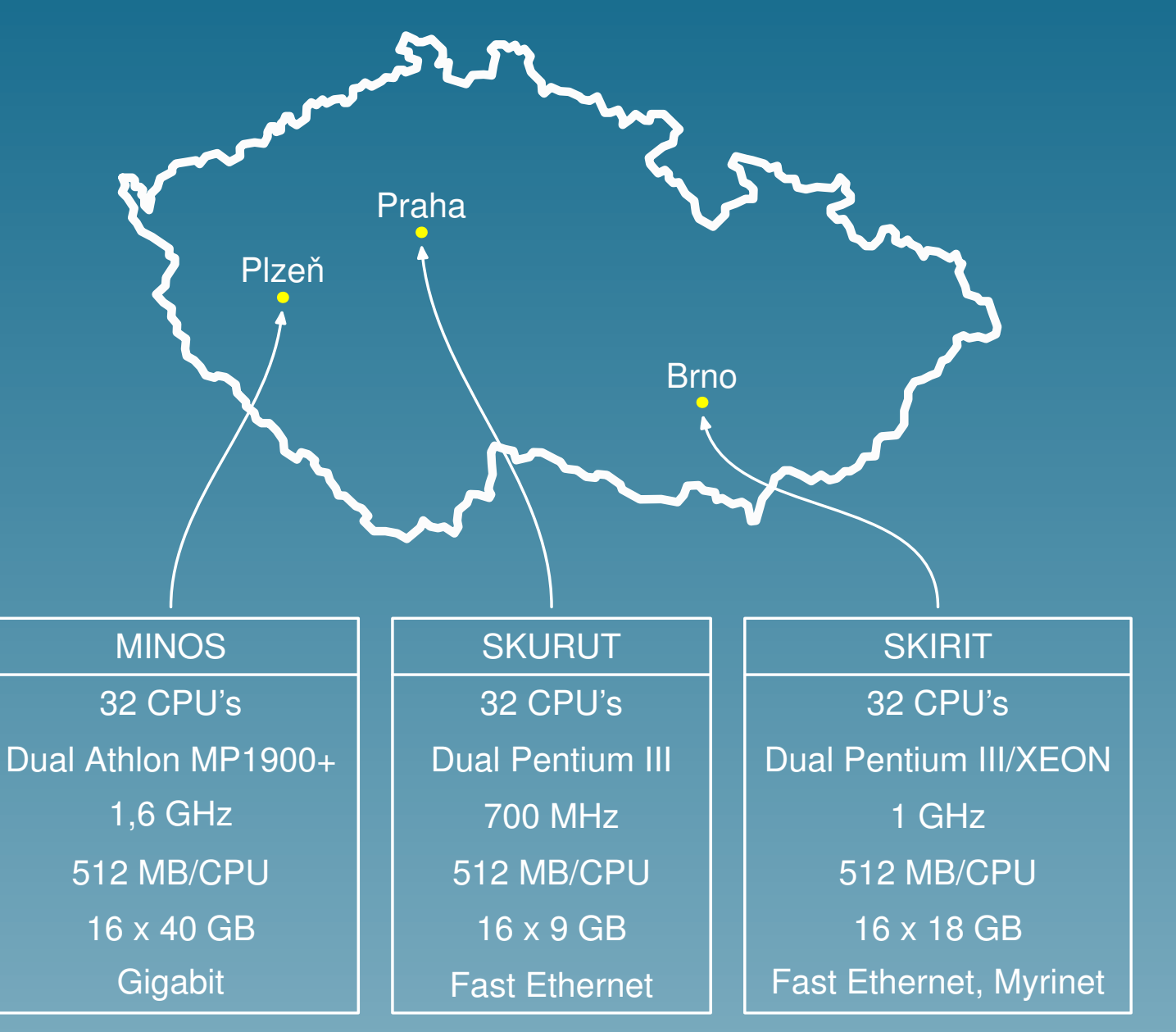

<span id="page-21-0"></span>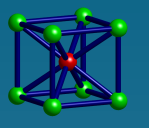

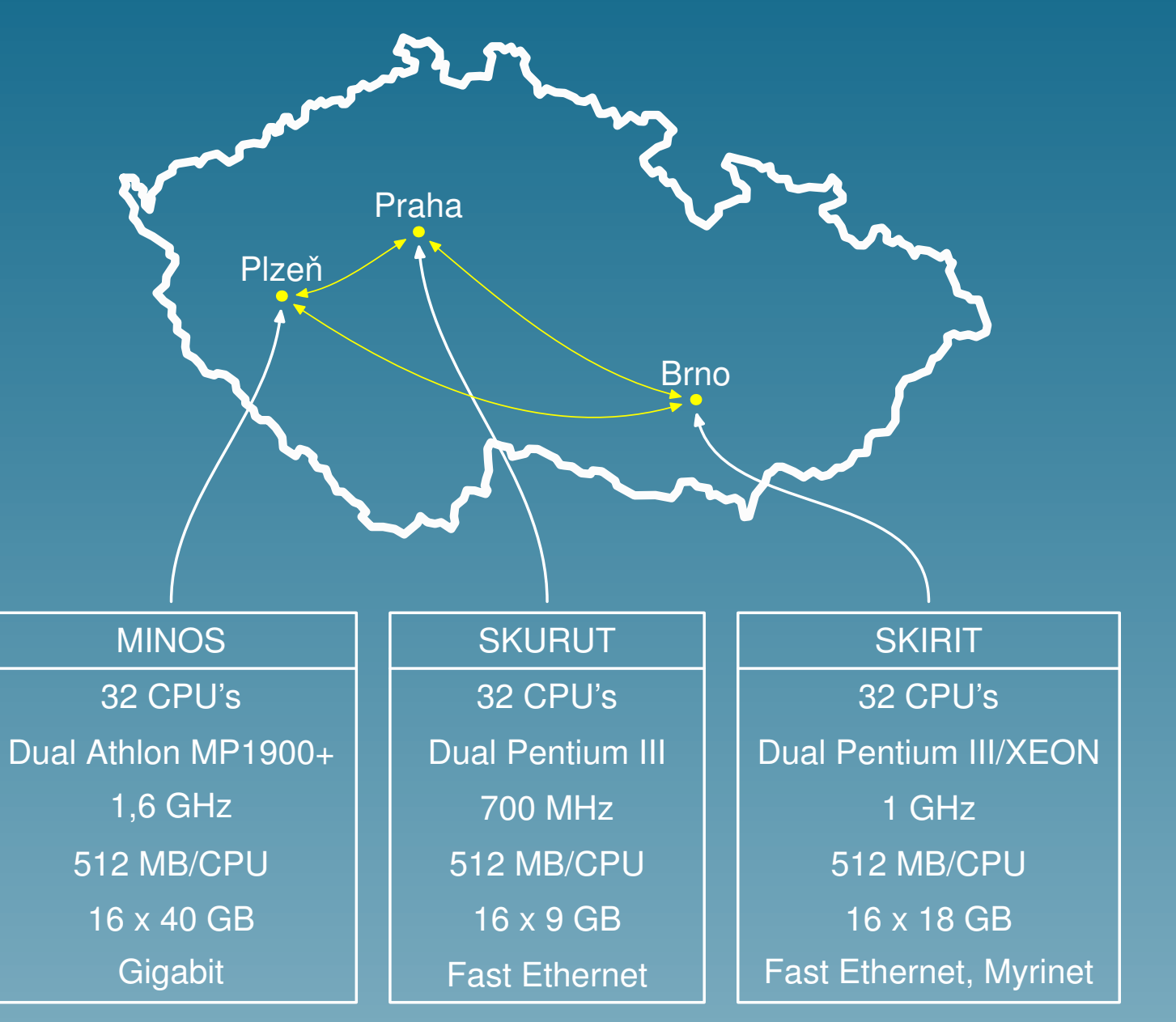

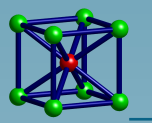

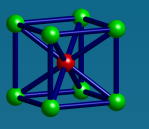

## Závislost doby výpočtu na velikosti vzorku a na počtu procesorů

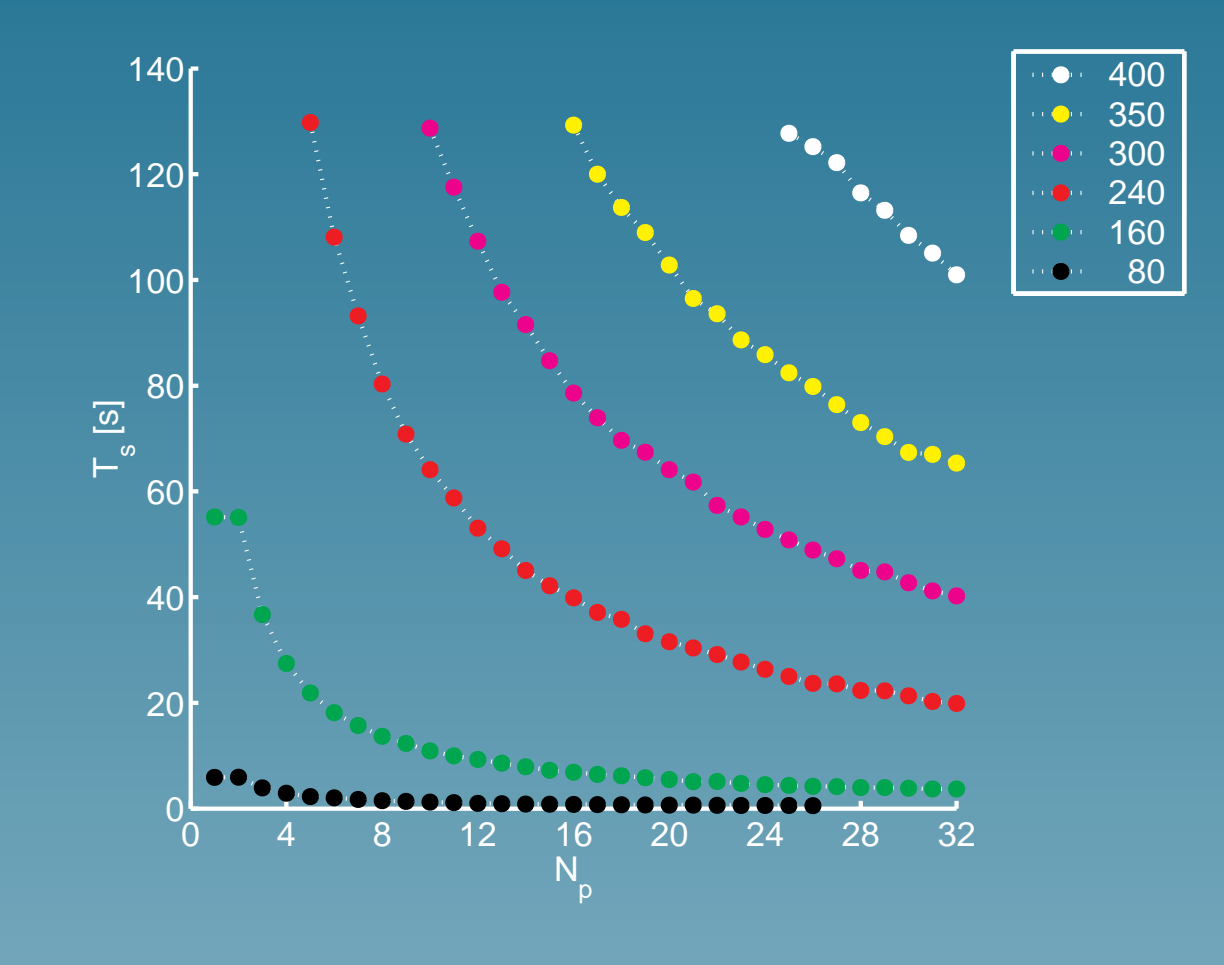

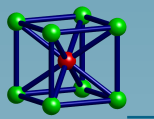

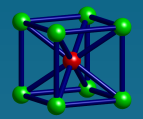

Molekulární dynamika v materiálovém v

## Vizualizace výsledků

<span id="page-23-0"></span>Vlastní nástroj pro vizualizaci v MATLABu. Proč?

- Existující programy jsou zbytečně složité.
- Výstupy našich programů mají specifický formát.
- Cizí program je cizí program.

Nejdůležitější možnosti vizualizačního programu:

- **·** stanovení výřezu,
- stanovení pohledu,
- volba uvažované mřížky (základní,centrální nebo obě),
- volba konkrétního kroku simulace,
- filtrace atomů podle energie.

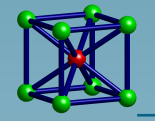

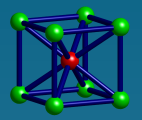

<span id="page-24-0"></span>Klasický experiment  $\rightarrow$  test přesnosti přístrojů

Počítačový experiment  $\rightarrow$  test správnosti a přesnosti algoritmů a programů

Testování paralelního programu pro MD simulaci ve 3D bylo prováděno na krystalu  $\alpha$ -železa.

Šlo o následující typy ověřovacích experimentů:

- povrchová relaxace,
- teplotní roztažnost,
- **Hookeův zákon.**

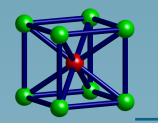

Molekulární dynamika v materiálovém výzkumu

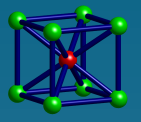

#### MD simulace trhlin ve 3D

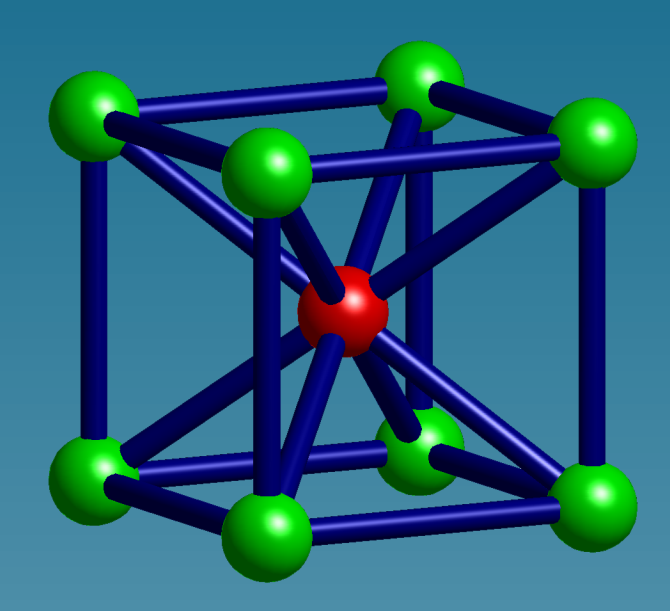

#### $1000 \times 50 \times 1000 + 999 \times 49 \times 999$  $\downarrow$ 99 miliónů atomů

<span id="page-25-0"></span>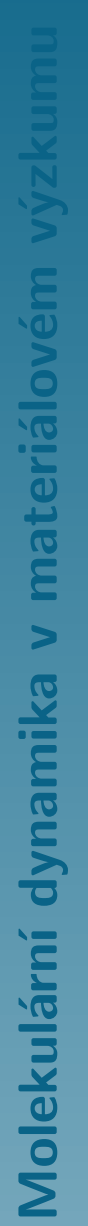

Použitý potenciál: vícečásticový potenciál Finnisova-Sinclairova typu Integrace pohybových rovnic: metoda centrálních diferencí Integrační krok:  $1 \times 10^{-14}$  s

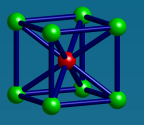

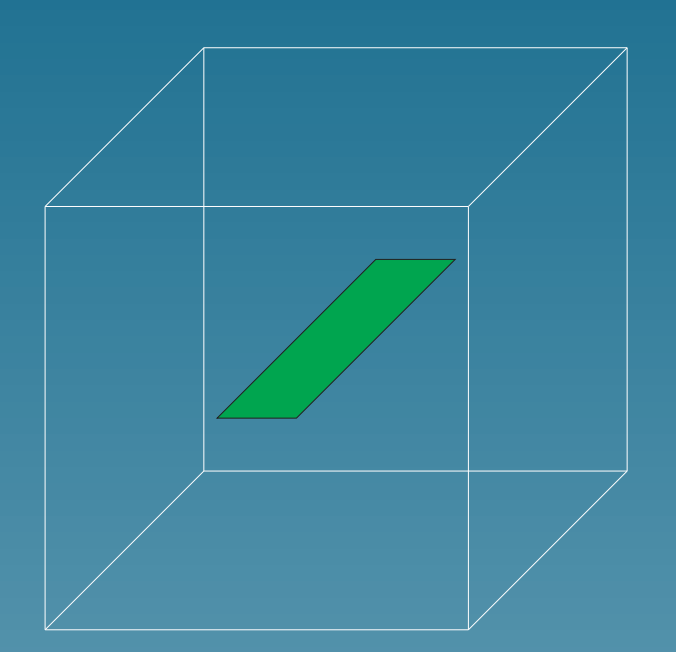

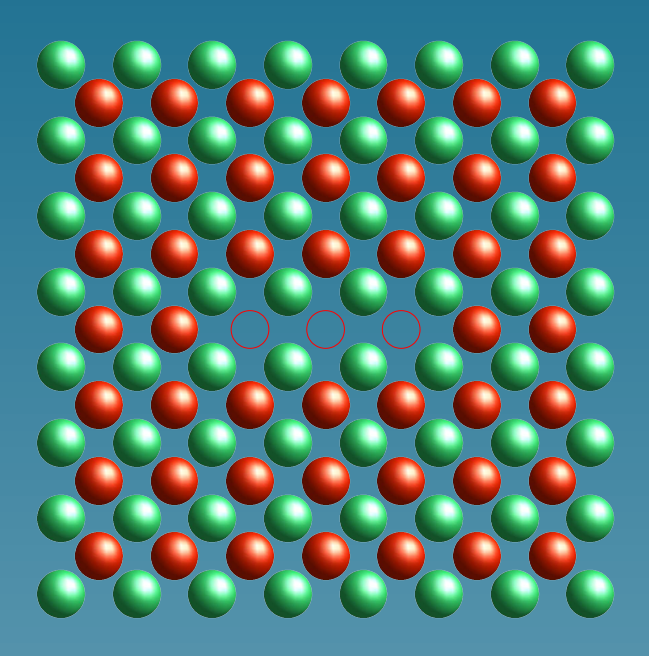

#### Velikost:  $199 \times 49 \times 1$

#### Metoda: vyjmutí centrálních atomů

Molekulární dynamika v materiálovém výzkumu Realizace: interakce přes počáteční rovinu trhliny jsou zakázány

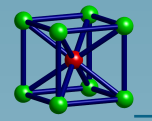

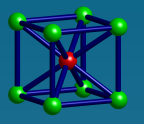

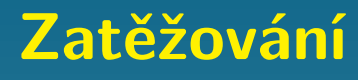

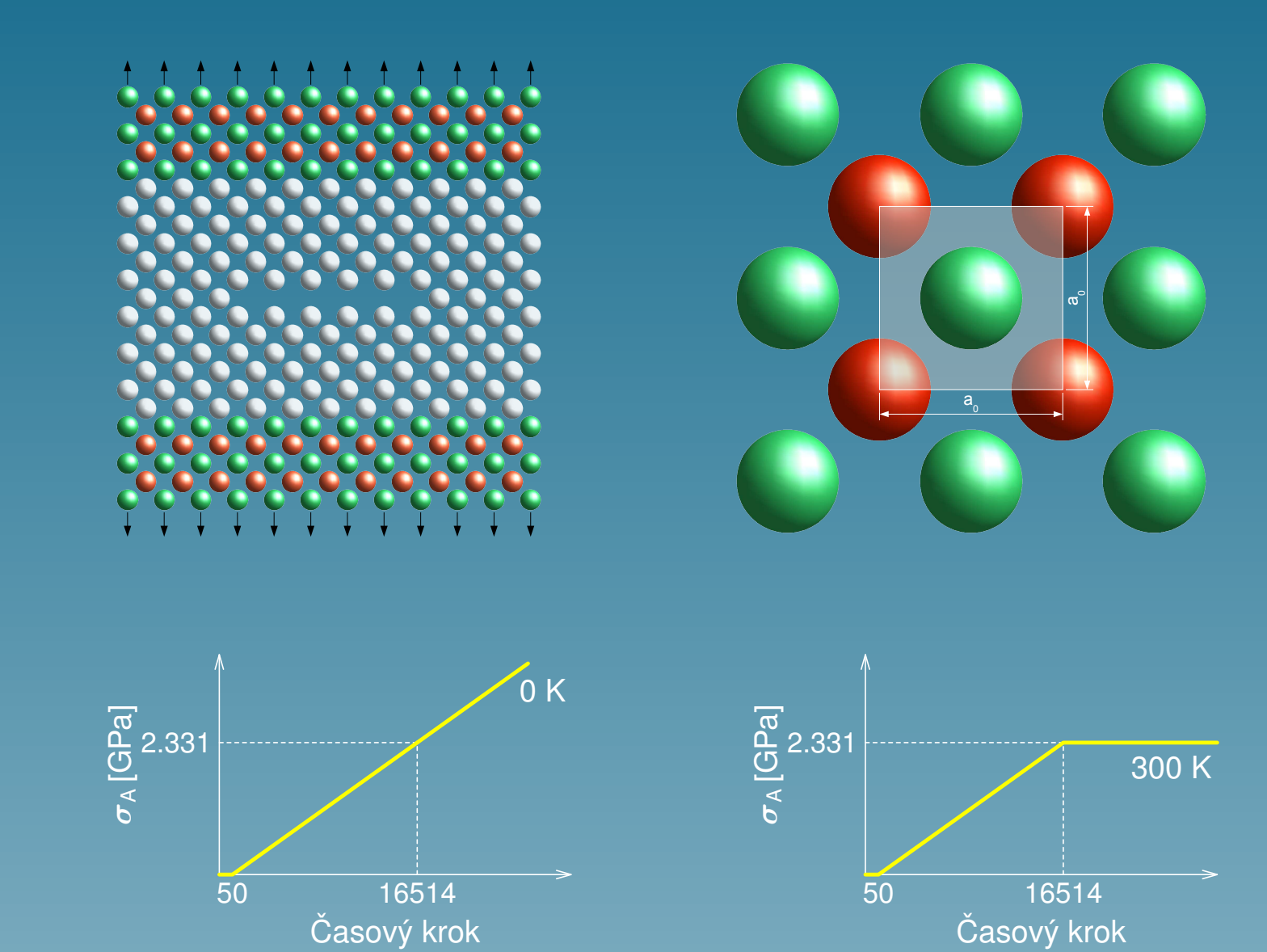

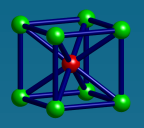

## Příklad iniciace křehké trhliny při 0 K

- · iniciace v časovém kroku 23 340
- ve střední rovině krystalu

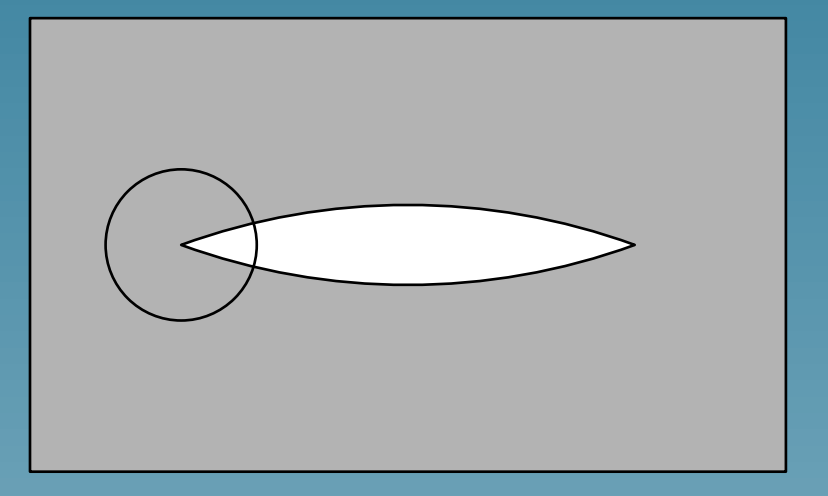

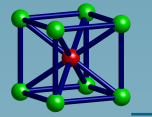

Molekulární dynamika v materiálovém výzkumu

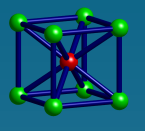

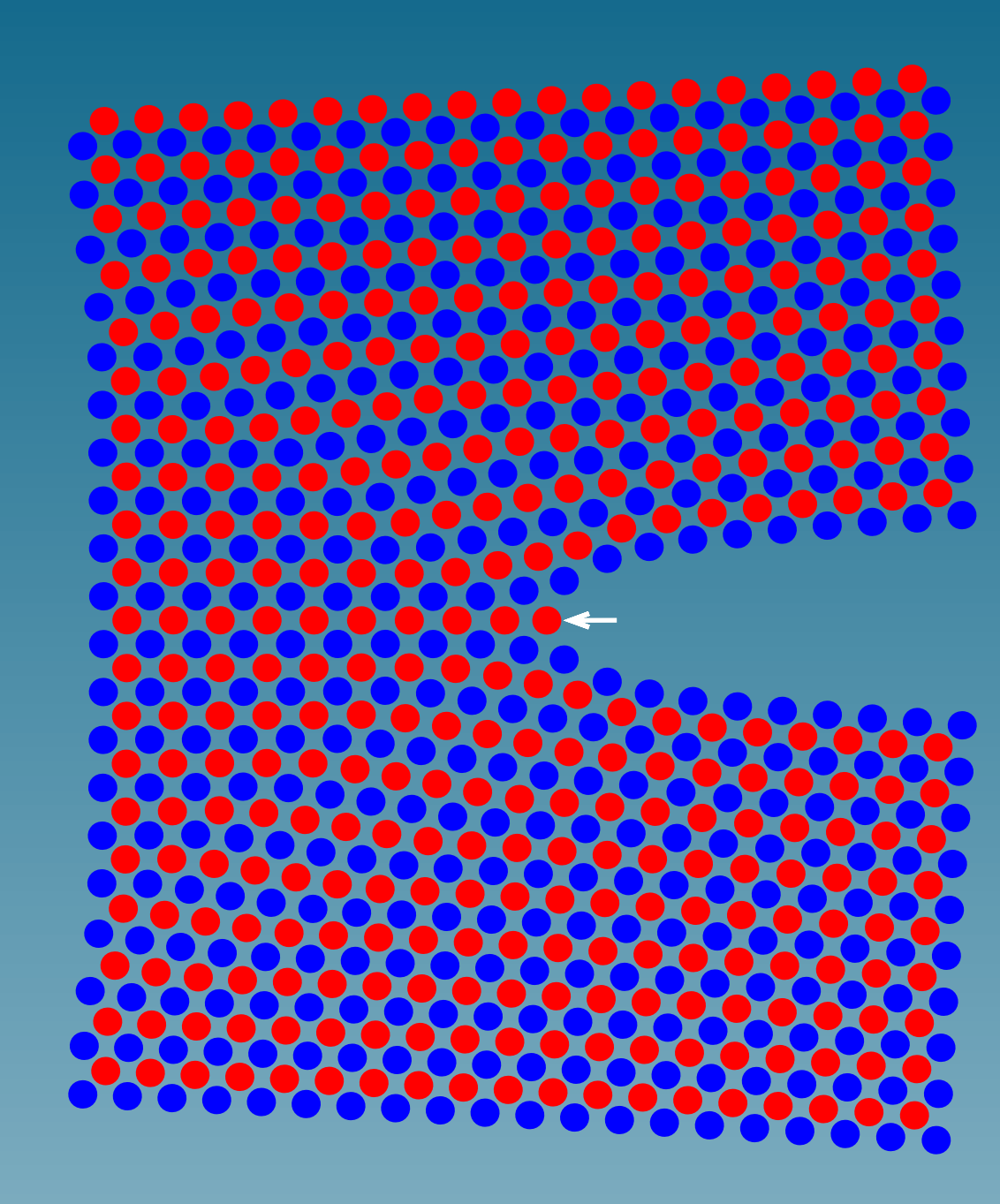

Časový krok: 23300

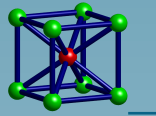

Molekulární dynamika v materiálovém výzkumu

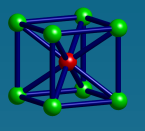

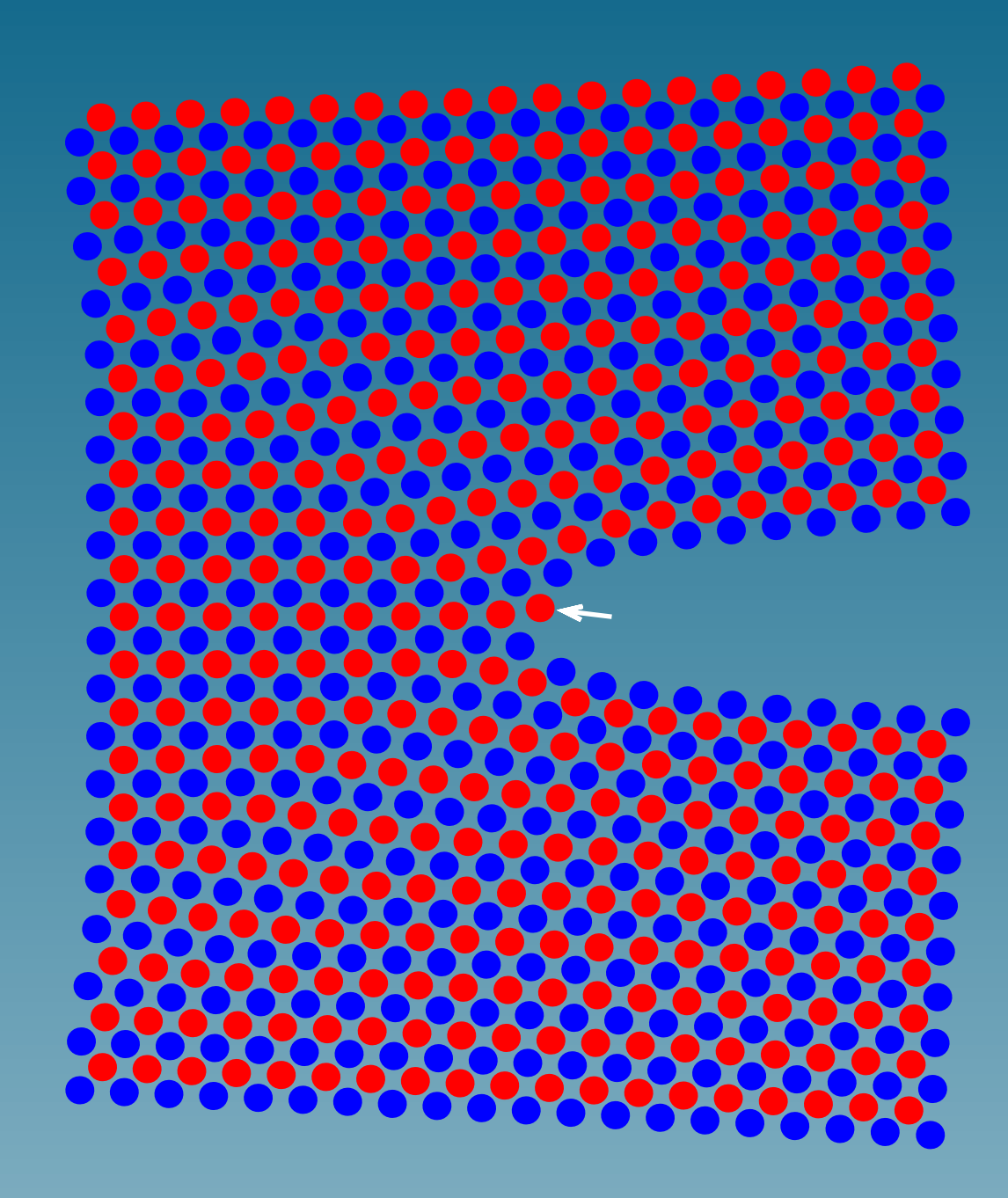

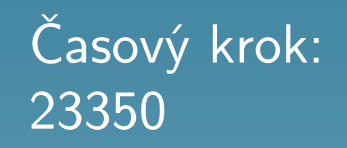

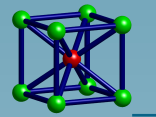

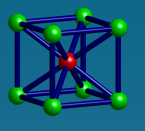

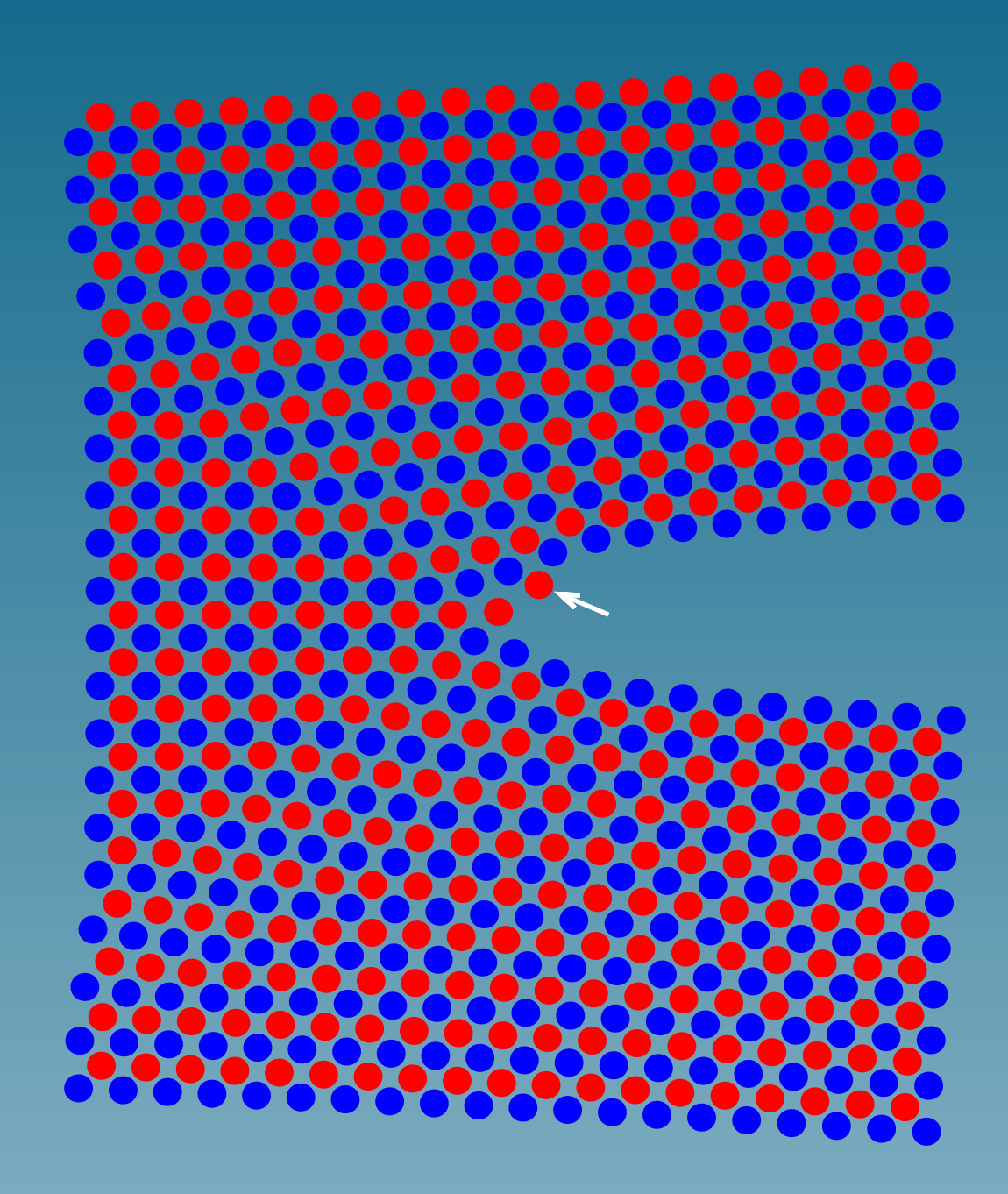

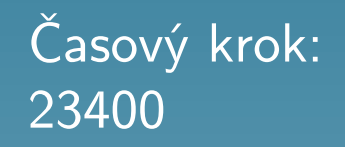

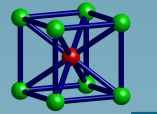

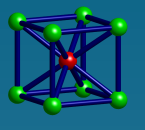

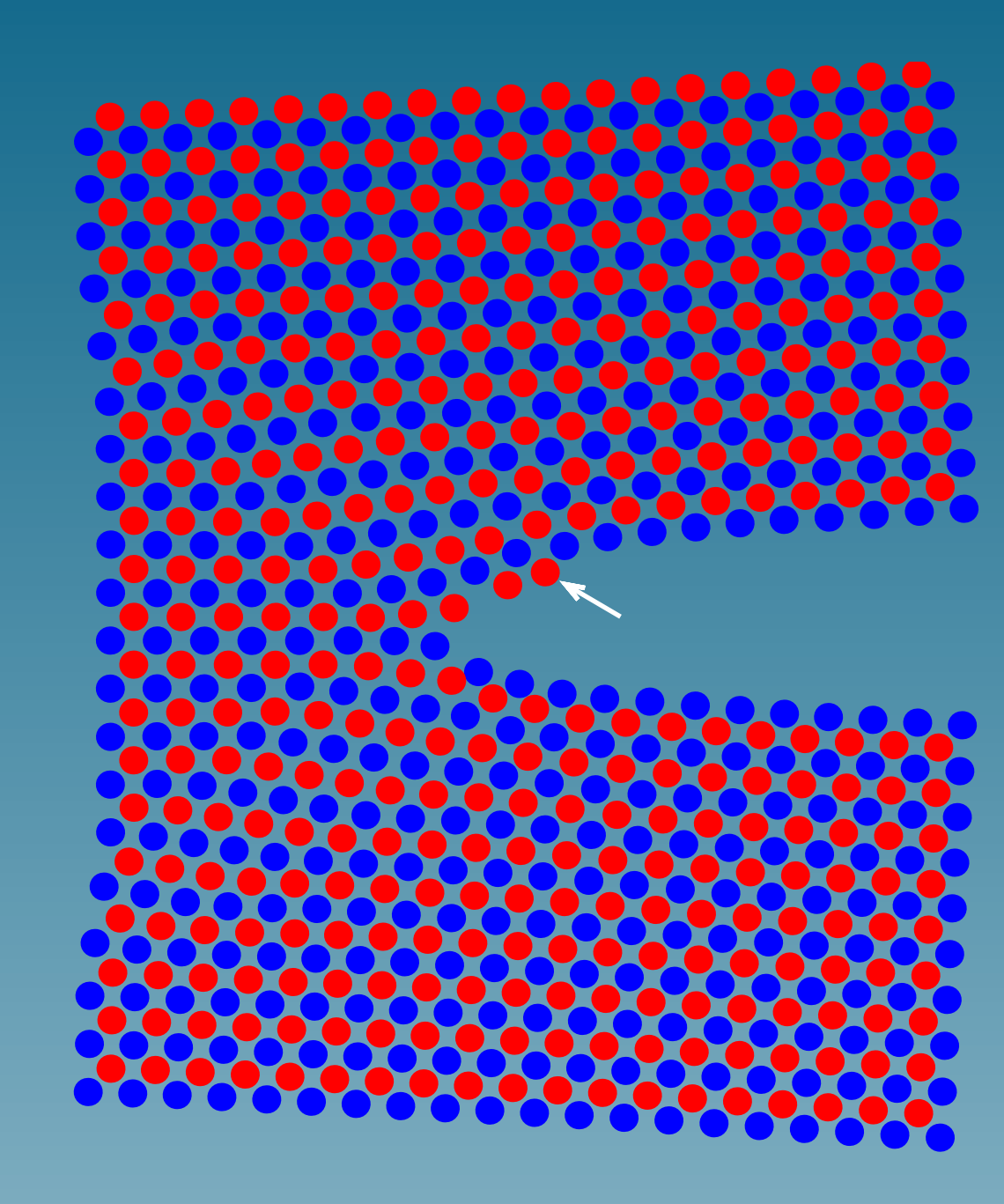

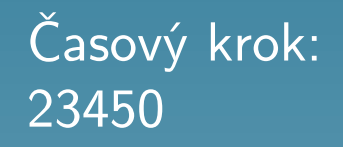

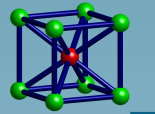

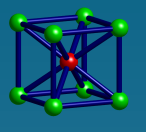

Molekulární dynamika v materiálovém výzk

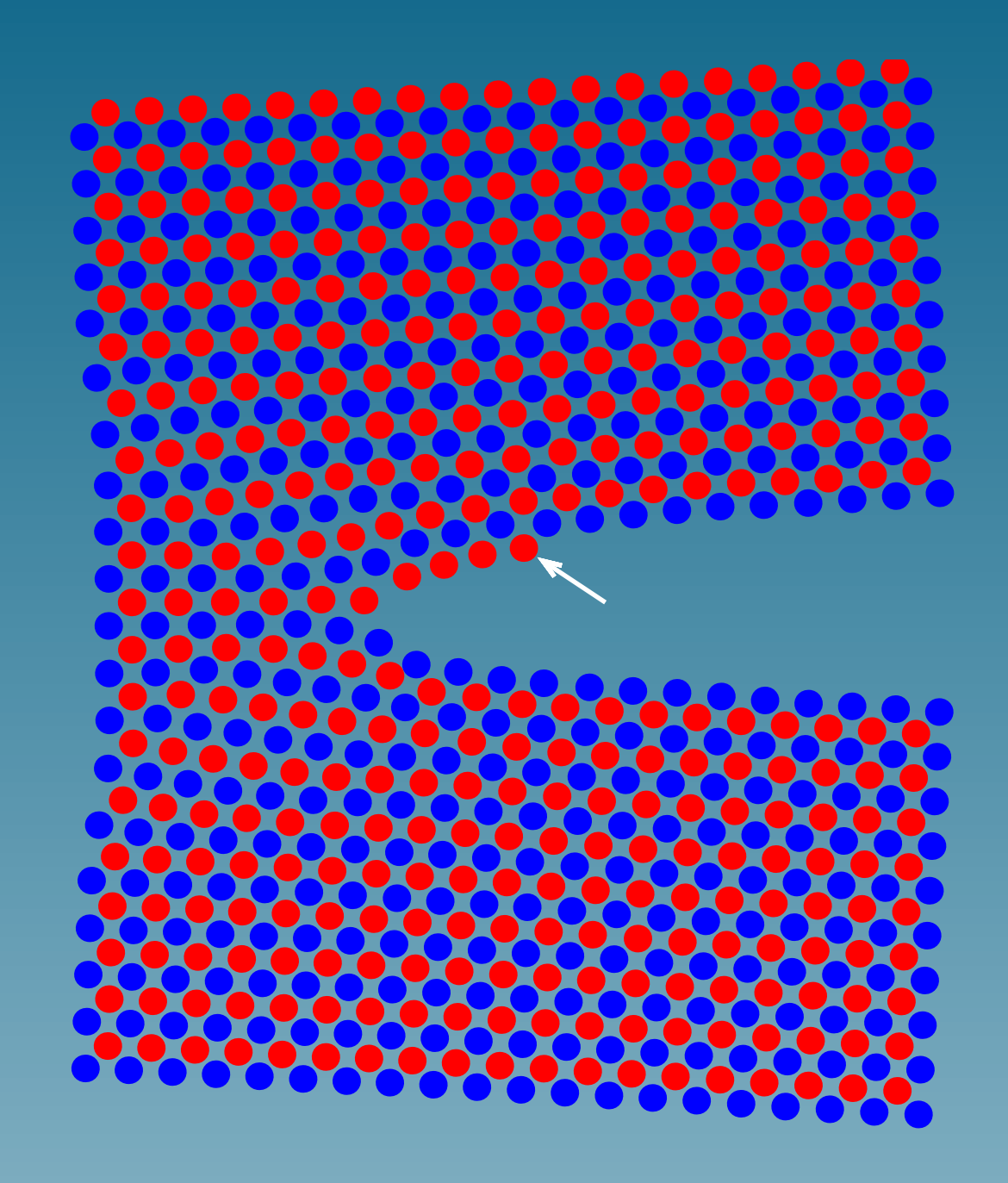

Časový krok: 23500

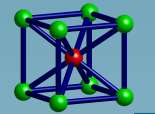

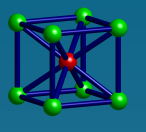

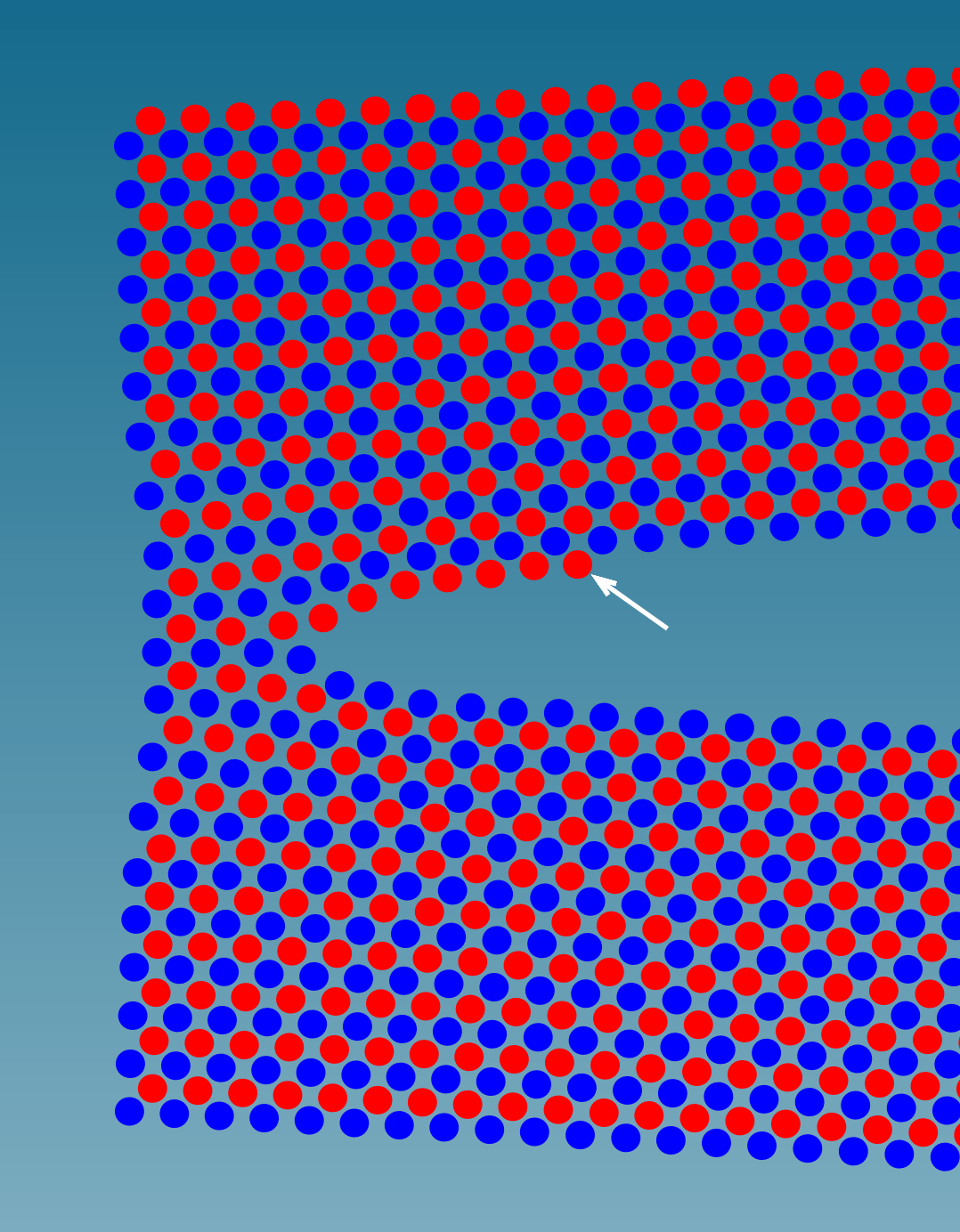

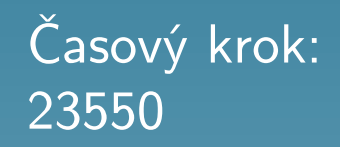

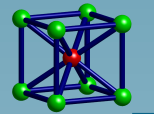

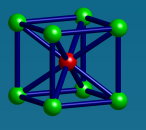

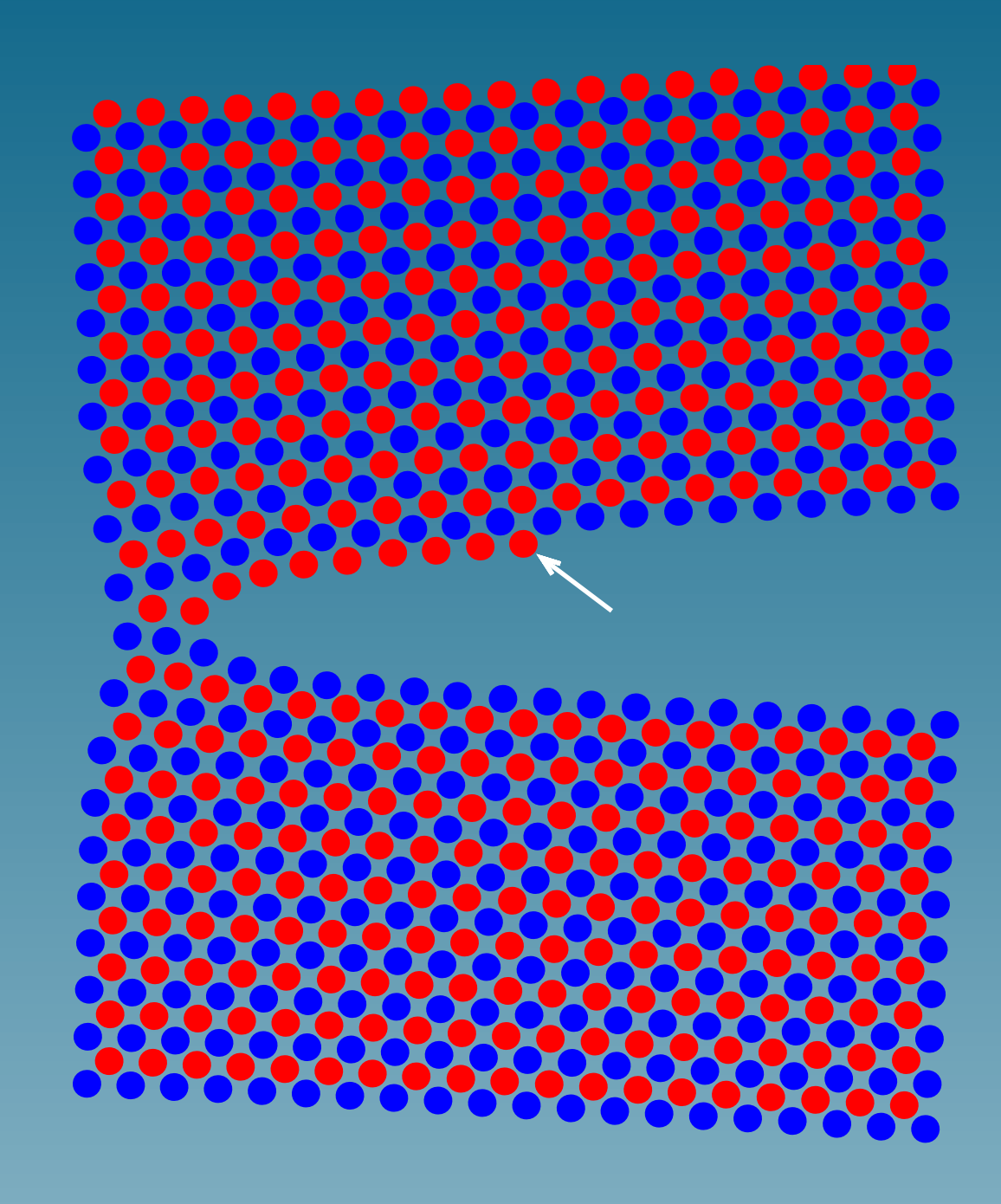

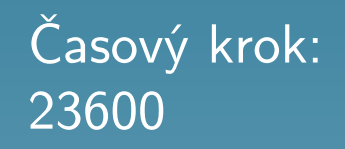

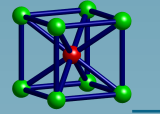

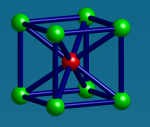

## Šíření vln v krystalu bcc železa

<span id="page-36-0"></span>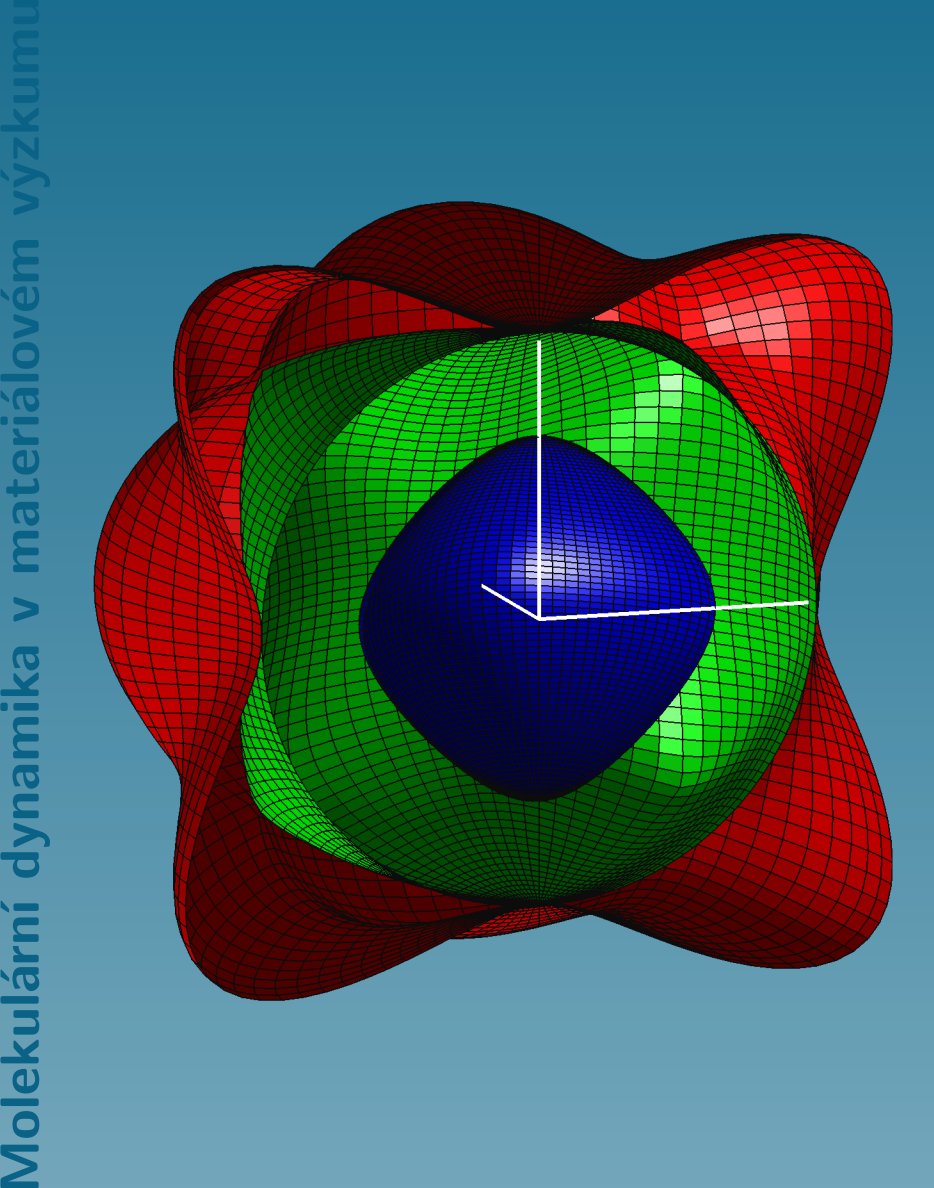

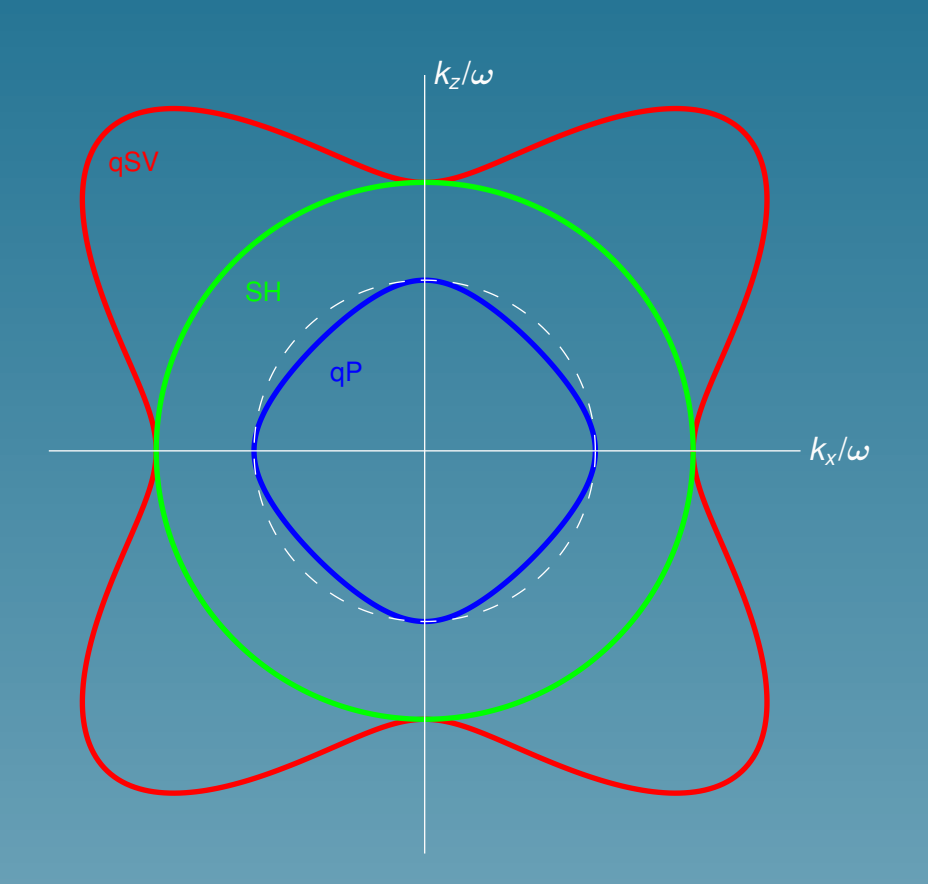

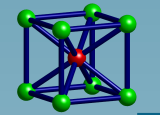

## Rychlý celoplošný tah na vnější stěně krychlového vzorku

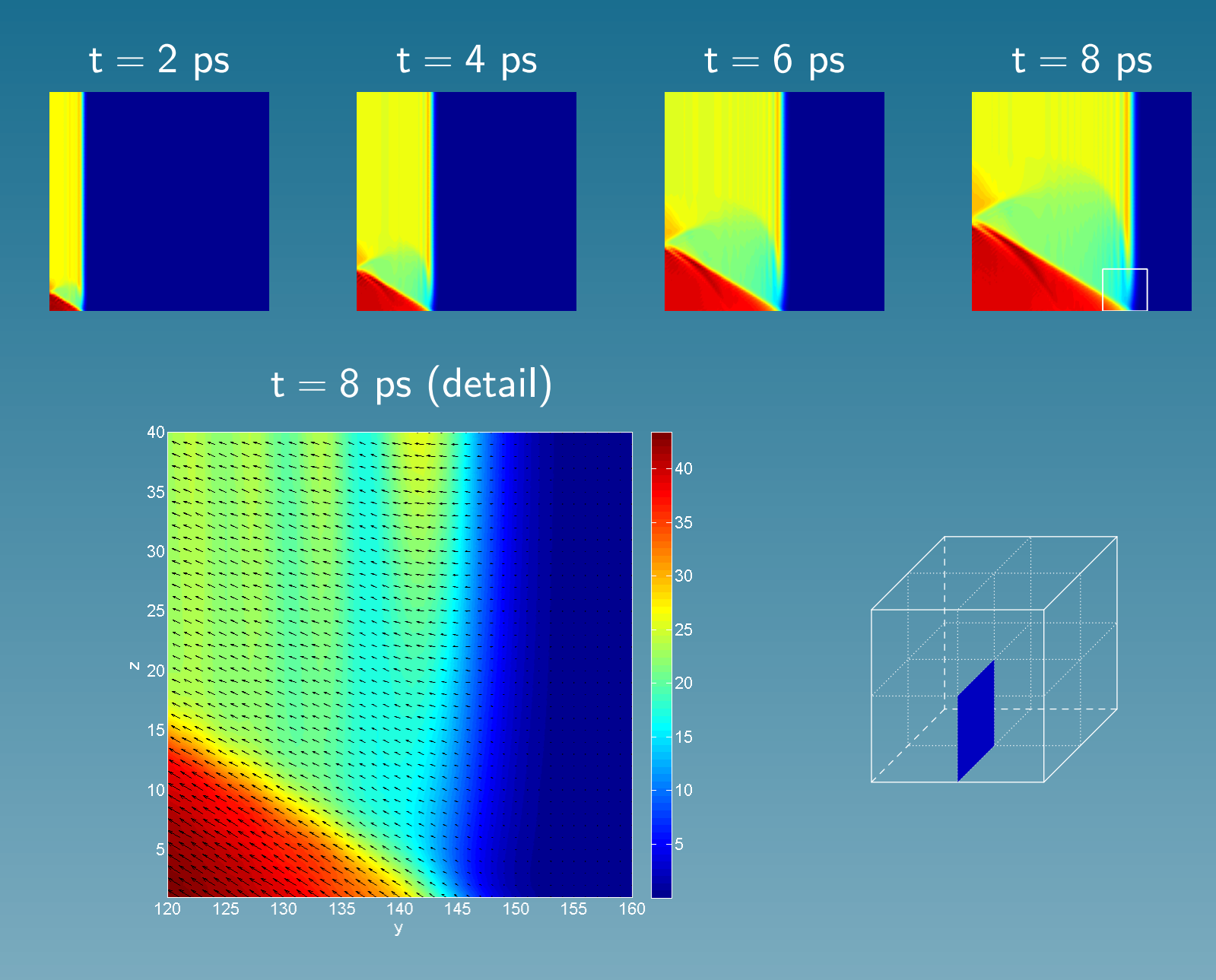

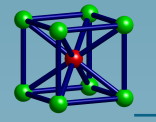

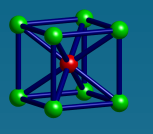

## Moduly rychlostí jednotlivých atomů na ose  $y$ v simulačních časech 2, 4, 6 a 8 ps

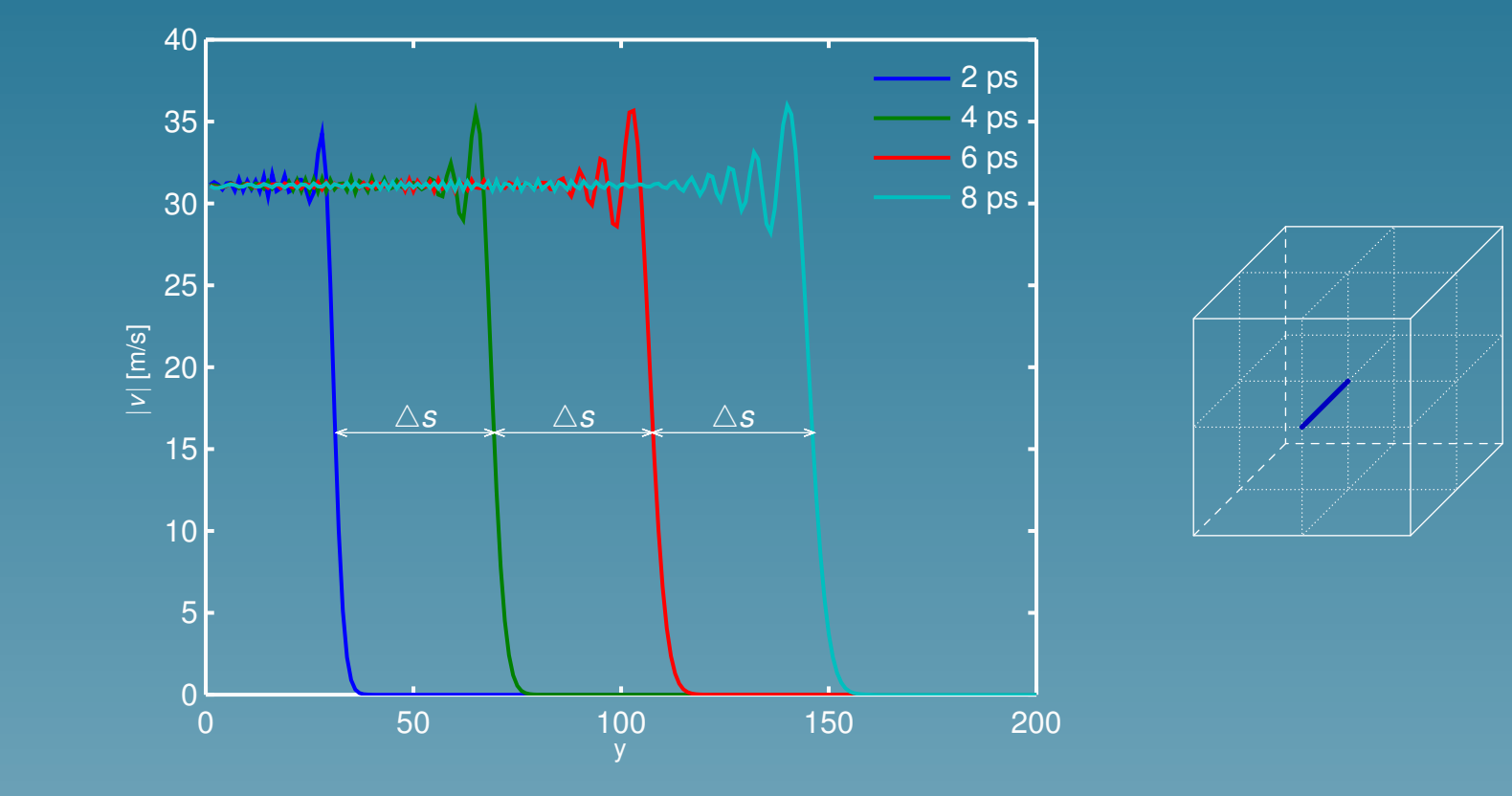

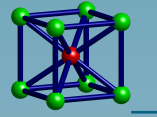

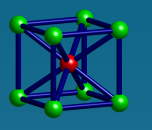

#### Rychlý lokální tah uprostřed vnější stěny vzorku

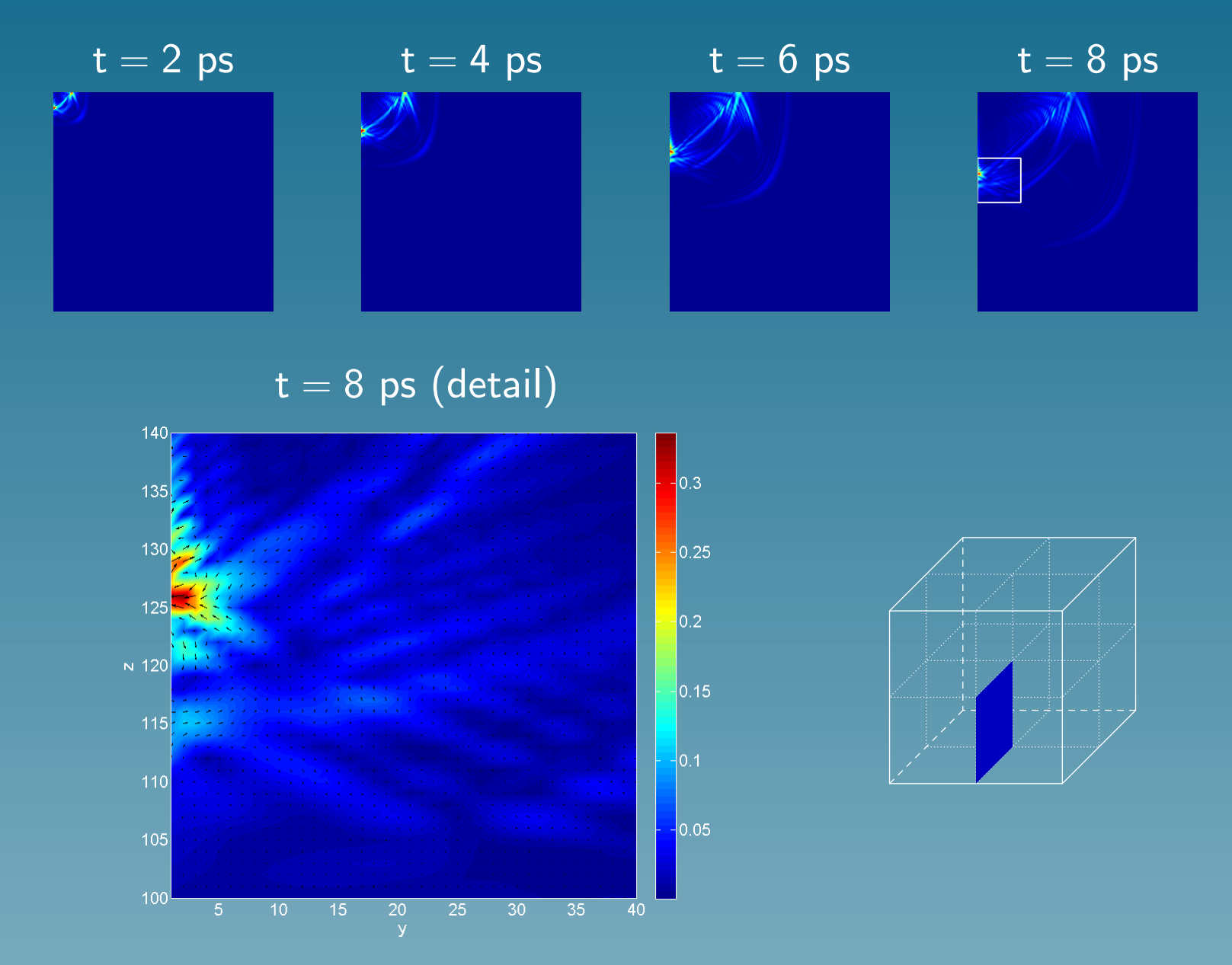

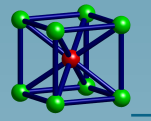

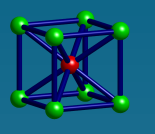

## Lokální tah uprostřed vnější stěny v čase 10 ps

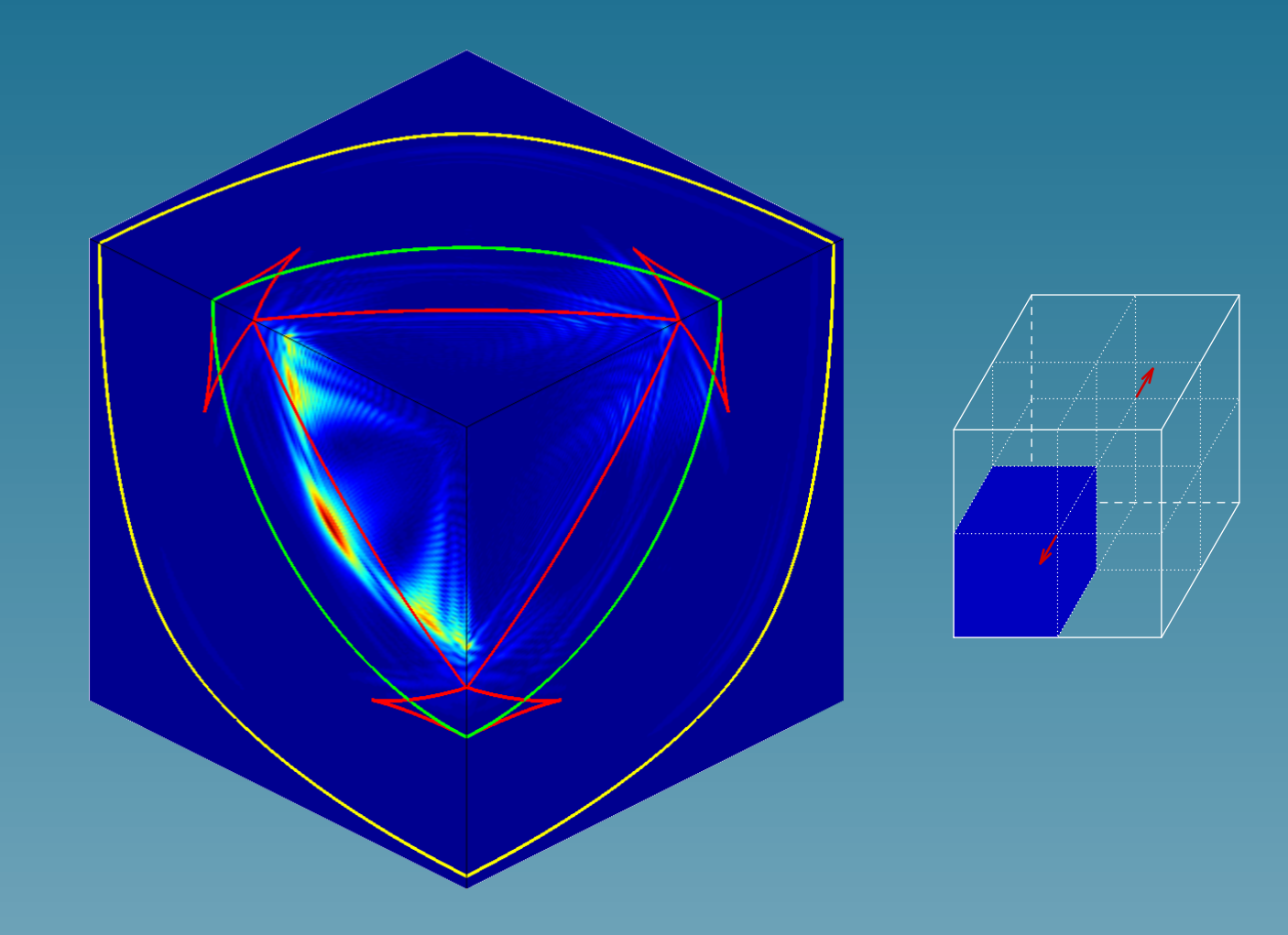

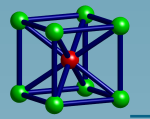

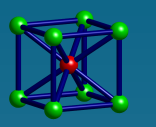

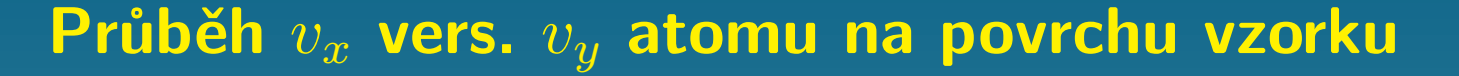

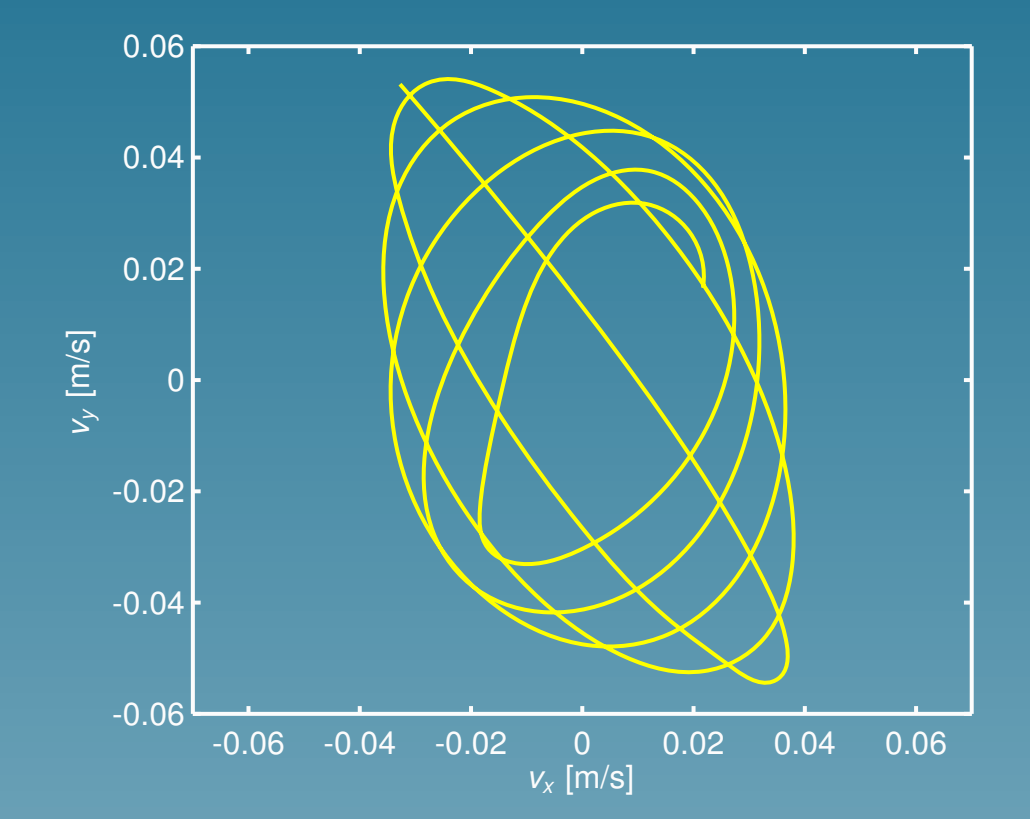

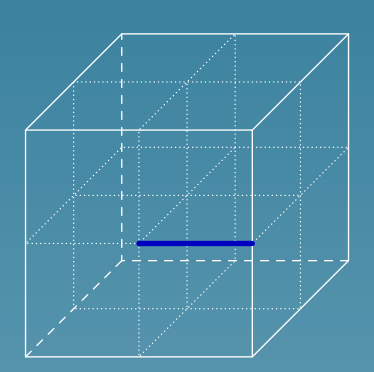

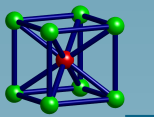

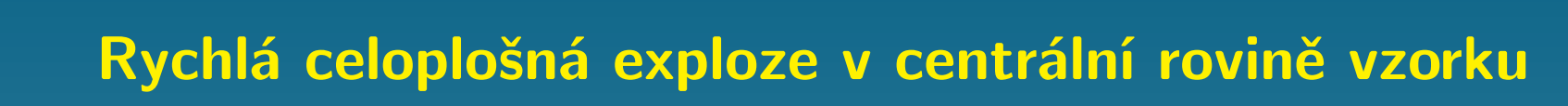

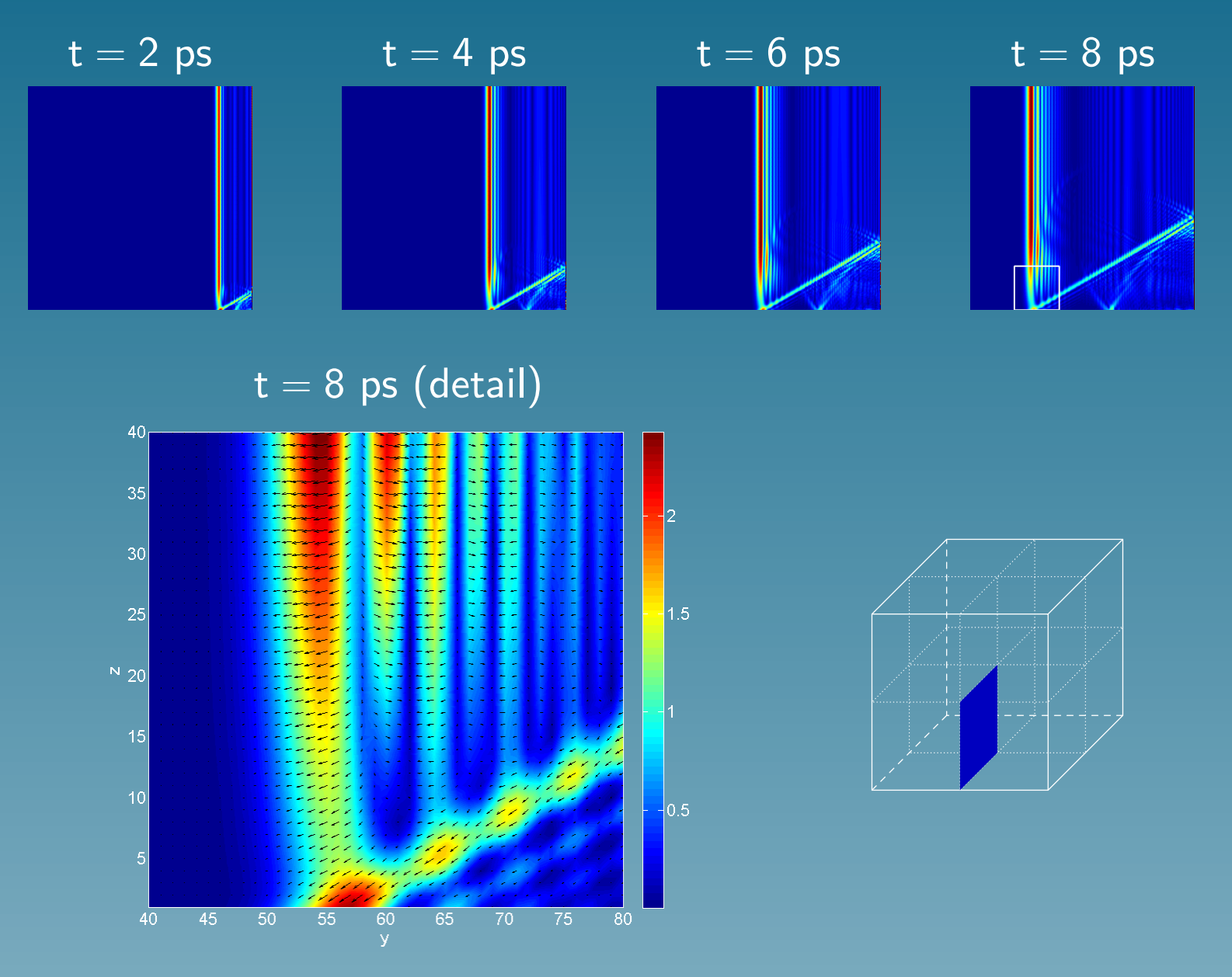

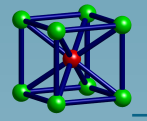

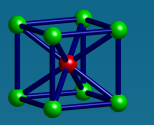

#### Rychlá exploze ve středu krychlového vzorku

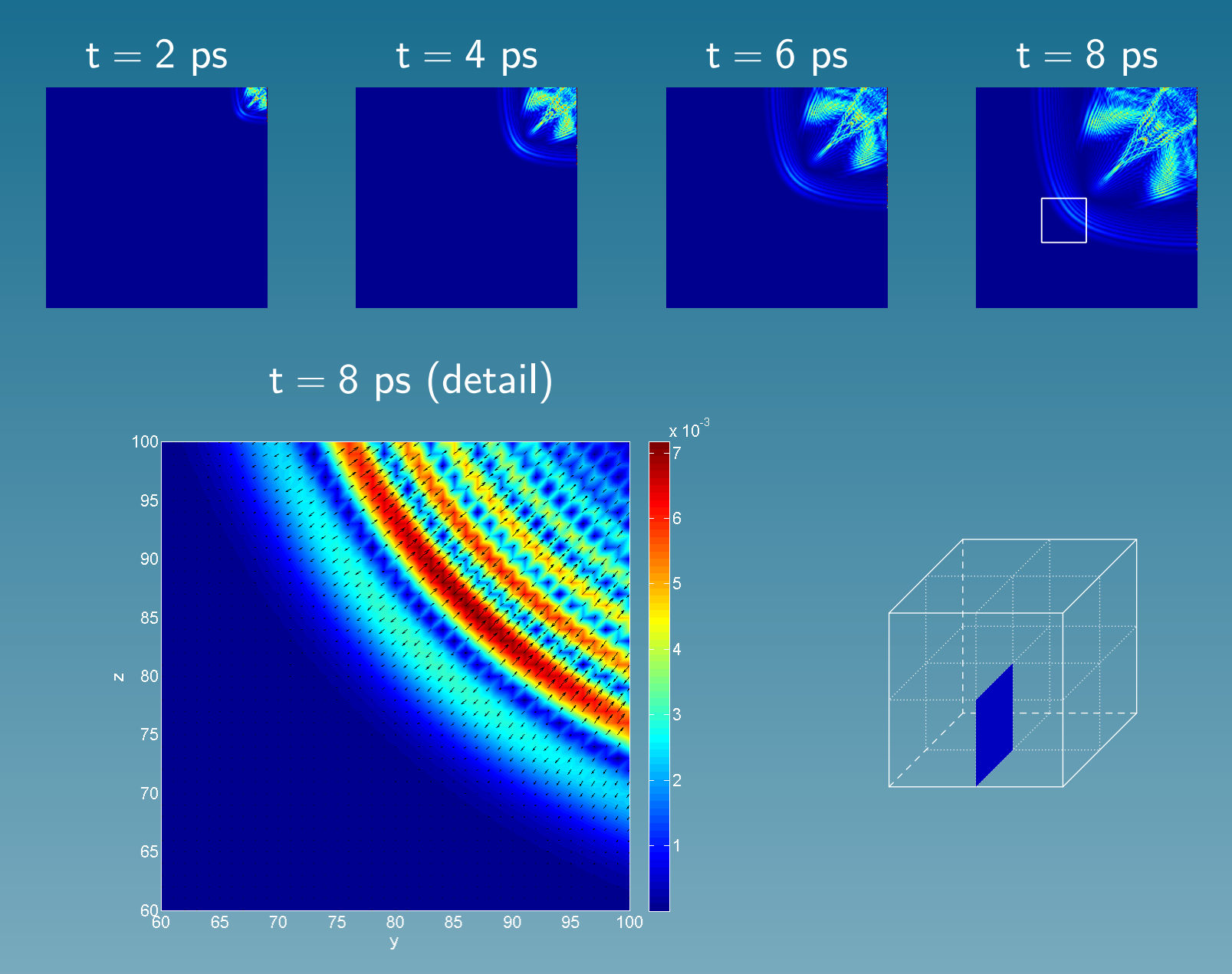

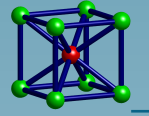

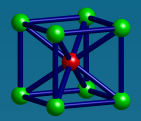

- <span id="page-44-0"></span>• porovnání rozptylu vln napětí v perfektních krystalech a v krystalech s defekty,
- zjištění možnosti detekce pre-existujících kavit a precipitátů nanoskopických rozměrů,
- použití těchto informací pro akustickou nedestruktivní detekci defektů v nano-strukturovaných materiálech,
- MD-studie vlivu Cu-nanočástic na stabilitu trhlin a nanokavit v 3D krystalech  $\alpha$ –železa,
- výzkum tzv. měděného křehnutí konstrukčních feritických ocelí, včetně starších reaktorových ocelí.

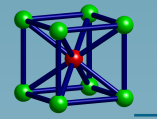

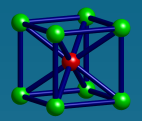

#### Možnosti ve výuce

- akreditace nového předmětu, který by se zabýval MD,
- vedení diplomových a doktorských prací,
- větší zapojení studentů strojní fakulty do předmětu TDK/FAV.

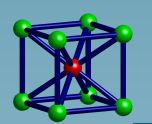

<span id="page-45-0"></span>Molekulární dynamika v materiálovém výzkumu

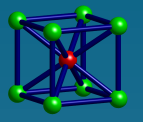

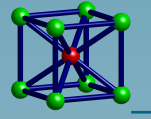

## **OBSAH**

[Co to je?](#page-1-0) [Historie](#page-2-0) [Aplikace](#page-3-0) [Místo](#page-0-0) [Aparát](#page-5-0) [Lenardův–Jonesův potenciál](#page-6-0) [Simulace – kroky](#page-7-0) [Finnisův–Sinclairův potenciál](#page-11-0) [Pohybové rovnice](#page-13-0) [Metoda centrálních diferencí](#page-14-0) [Paralelní úloha](#page-15-0) [Paralelní program](#page-16-0) [Kde se počítalo](#page-21-0) [Vizualizace](#page-23-0) [Testovací úlohy](#page-24-0) [T R H L I N Y](#page-25-0) [V L N Y](#page-36-0) [Co nás čeká?](#page-44-0) [Možnosti ve výuce](#page-45-0)